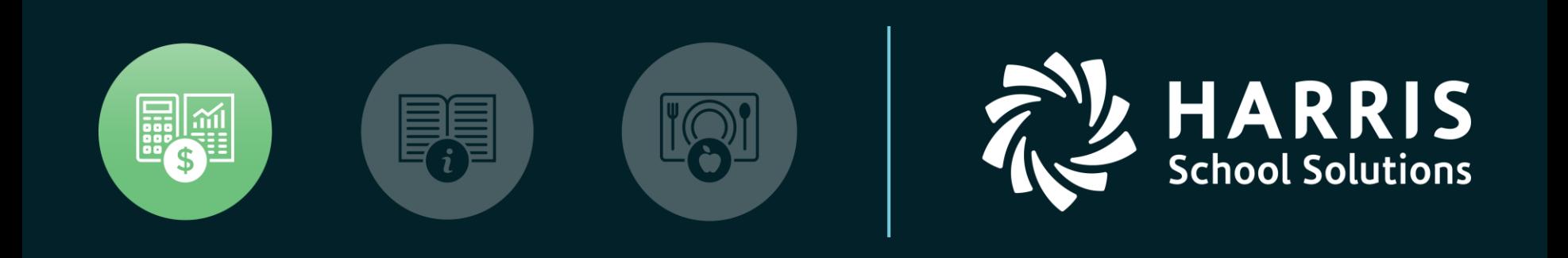

#### **QSSUG** Finance/Personnel Committee

*Webinar Fiscal Year Transition (End User) May 9, 2019*

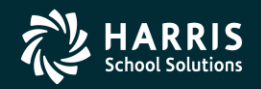

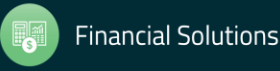

# **Agenda**

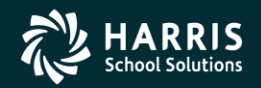

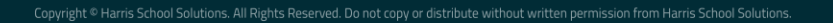

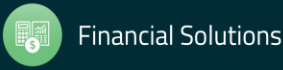

- Copy District Account Code Structure
- Rolling Year-Specific Account Field Descriptions
- Define Clearing Rules
- Set up Budget Control Record
- Validate Accounts
- Copy Payroll Bonus Codes
- Copy Position Control Bonus Codes
- Set up Work Calendars
- Define Benefits
- Copy Salary Schedules
- Authorized Position/Employee Assignment Rollover

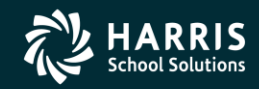

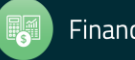

- Recalculate Employee Position Projection Values
- Calculate Salary/Update Employee Positions
- Rolling Selected Pay Lines to the New Year
- Load Pay Lines from position Control
- Absence Tracking Reset and Balance Forward
- Absence Tracking Accrual Process
- Create Batch Environment
- Close Out Purchase Orders
- Enter Estimated Payables
- Roll Forward / Accrual Invoices

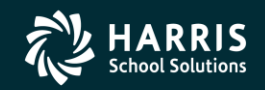

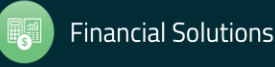

- Stores Define Fiscal Year Control Master File
- Stores Run Year End Processing
- Benefits Management Rollover
- Benefits Management Recalculation

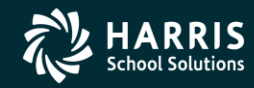

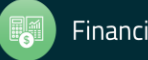

# **Account Code Structure**

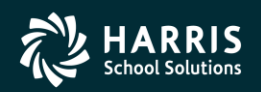

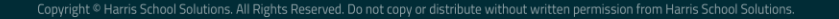

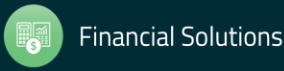

## Copy District Account Code Structure (Single)

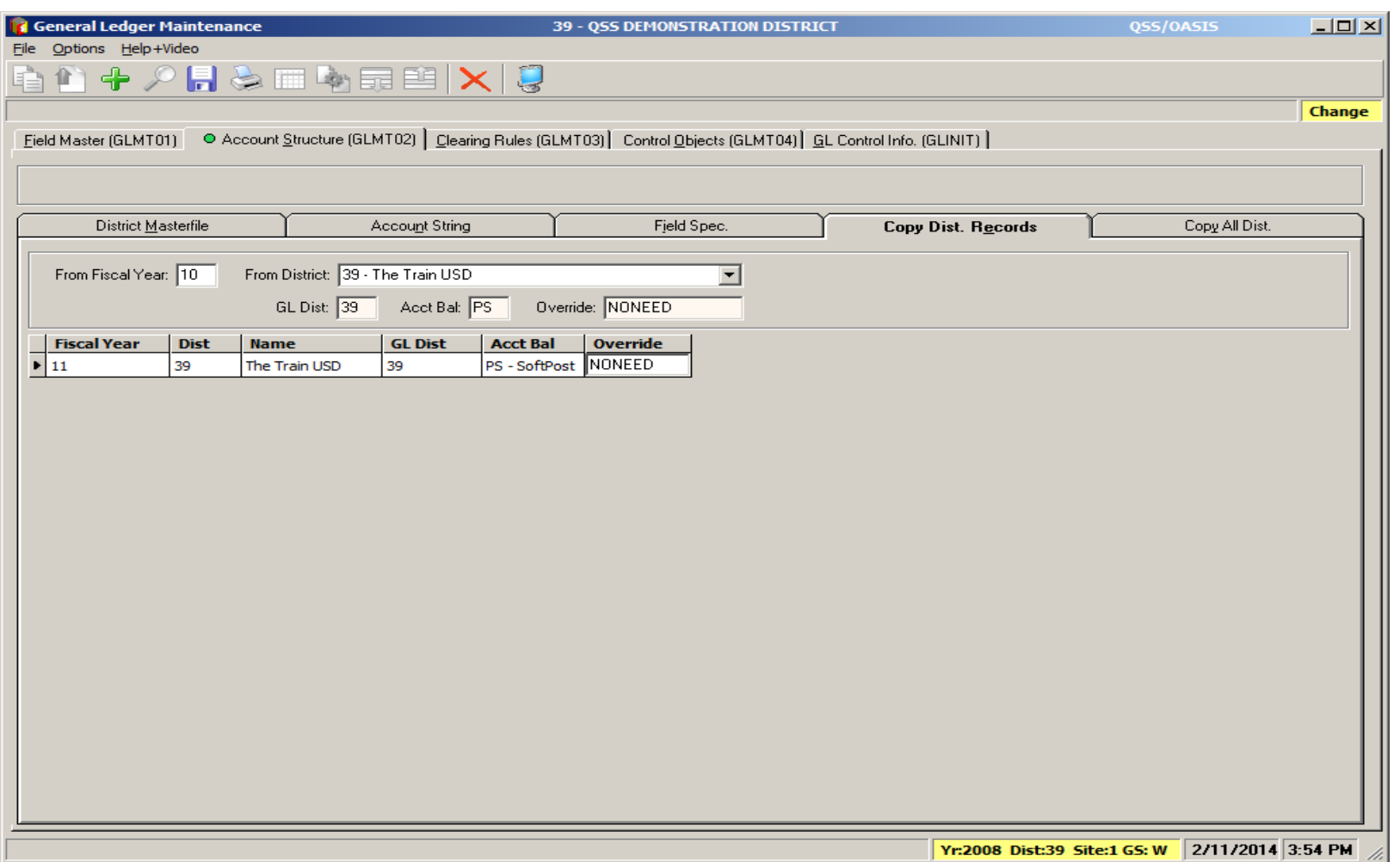

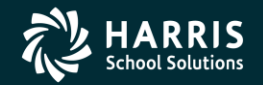

7

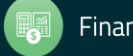

## Copy District Account Code Structure (Multiple)

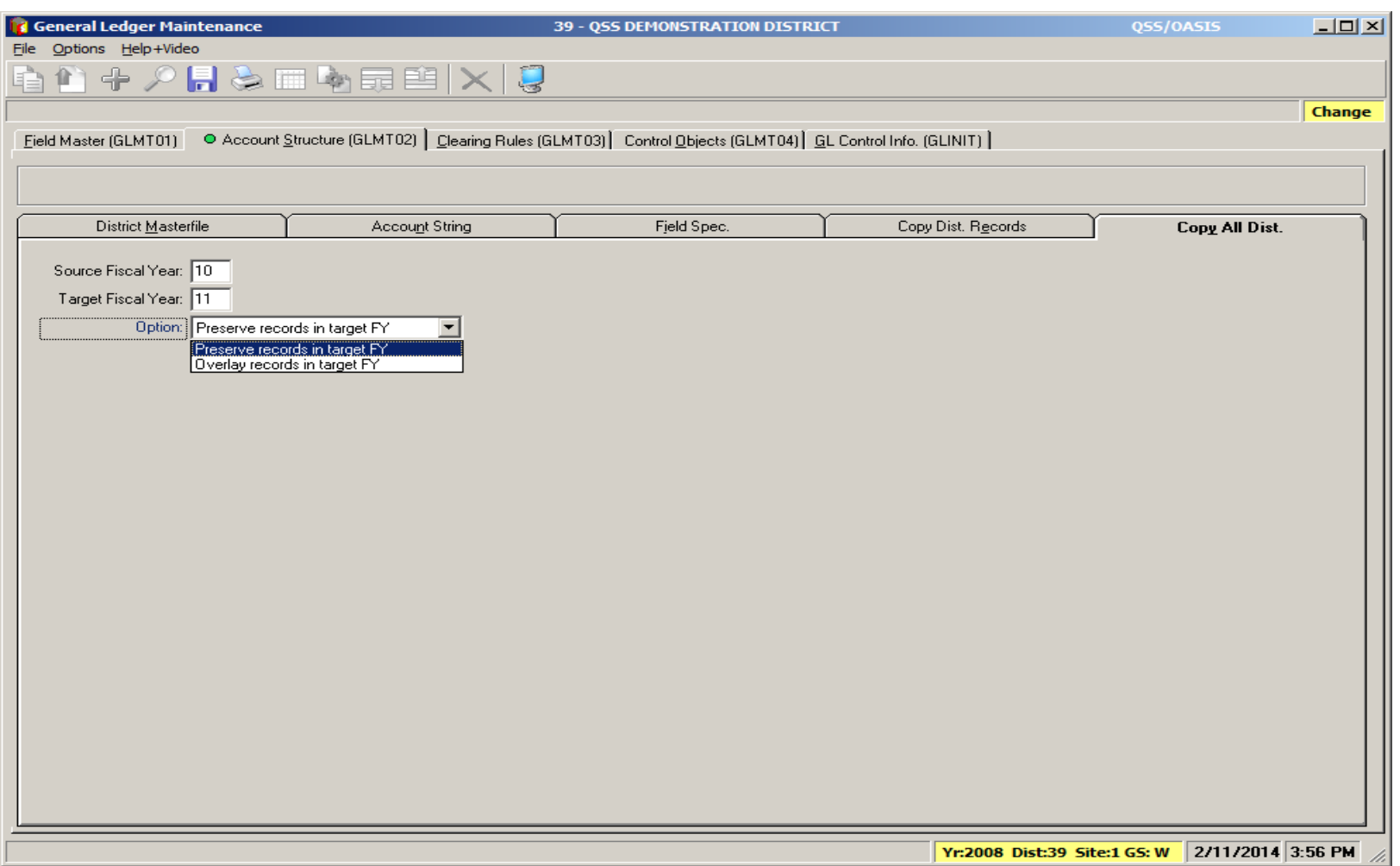

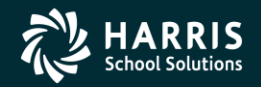

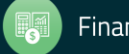

## **Chart of Accounts**

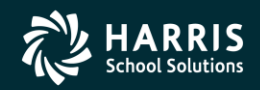

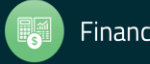

Copyright © Harris School Solutions. All Rights Reserved. Do not copy or distribute without written permission from Harris School Solutions

#### Rolling Year-Specific Account Field Descriptions

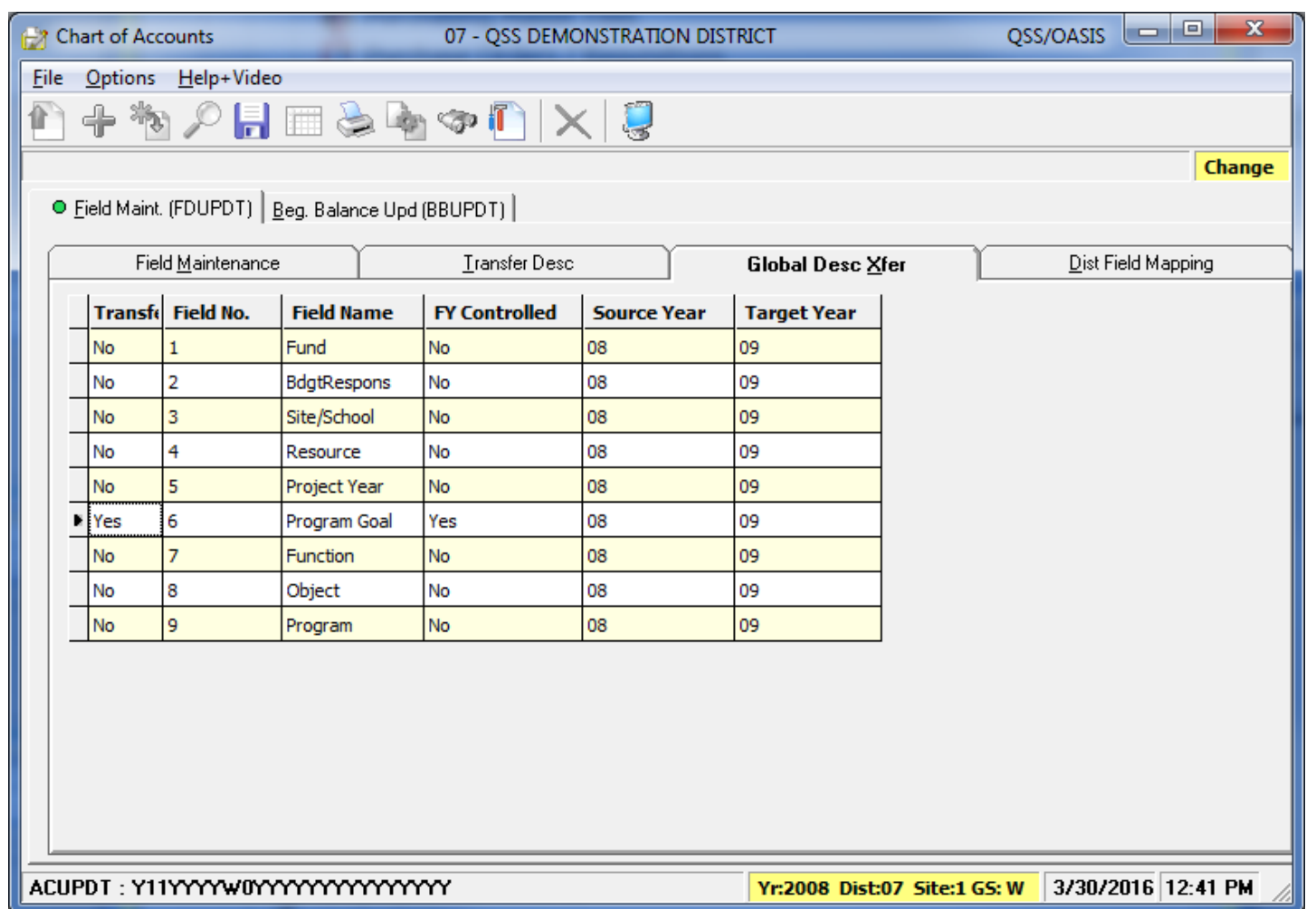

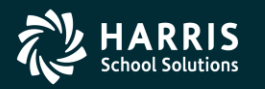

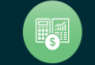

# **Clearing Rules**

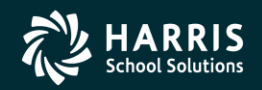

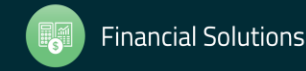

Copyright © Harris School Solutions. All Rights Reserved. Do not copy or distribute without written permission from Harris School Solutions

#### Copy/Del Clearing Rules

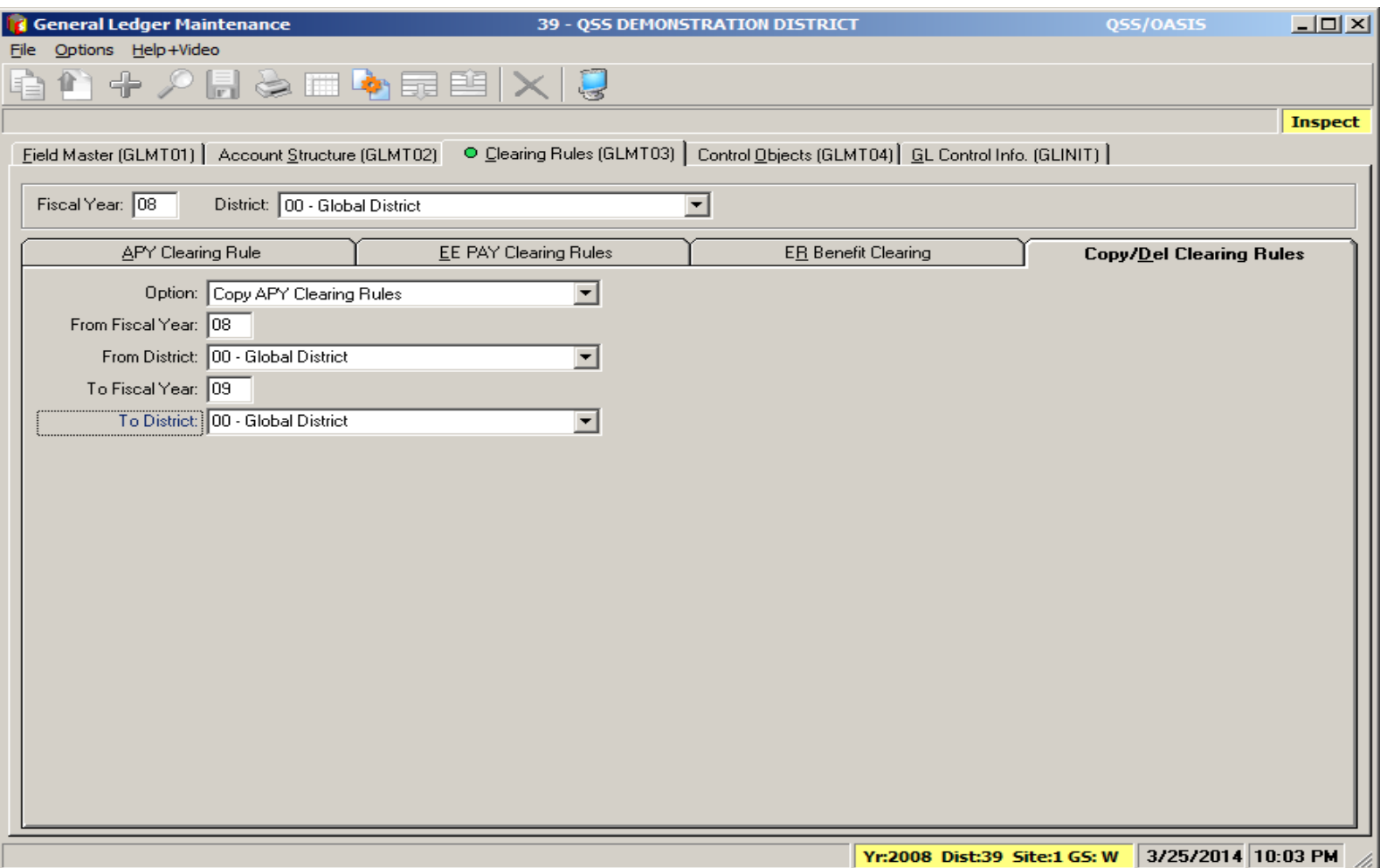

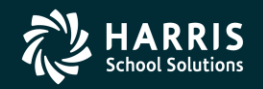

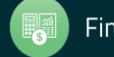

# **Budget Control**

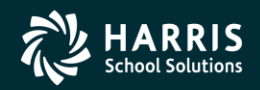

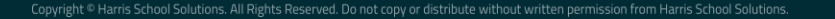

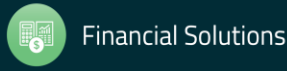

## Set up Budget Control Record

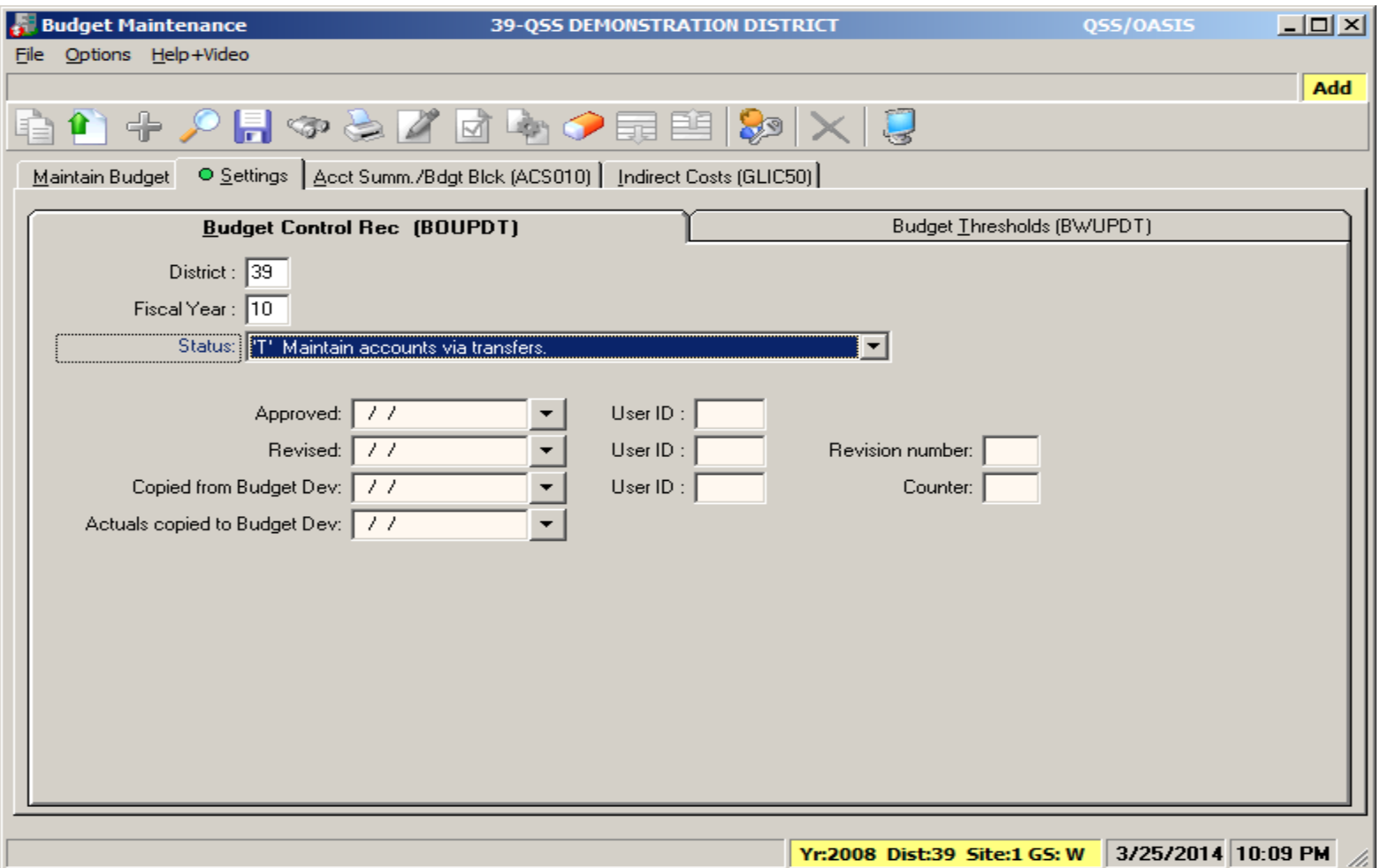

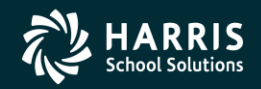

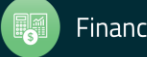

## **Validate Accounts**

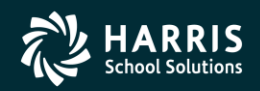

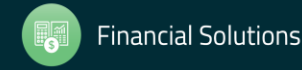

Copyright © Harris School Solutions. All Rights Reserved. Do not copy or distribute without written permission from Harris School Solutions

## Validate Accounts – Account Maintenance

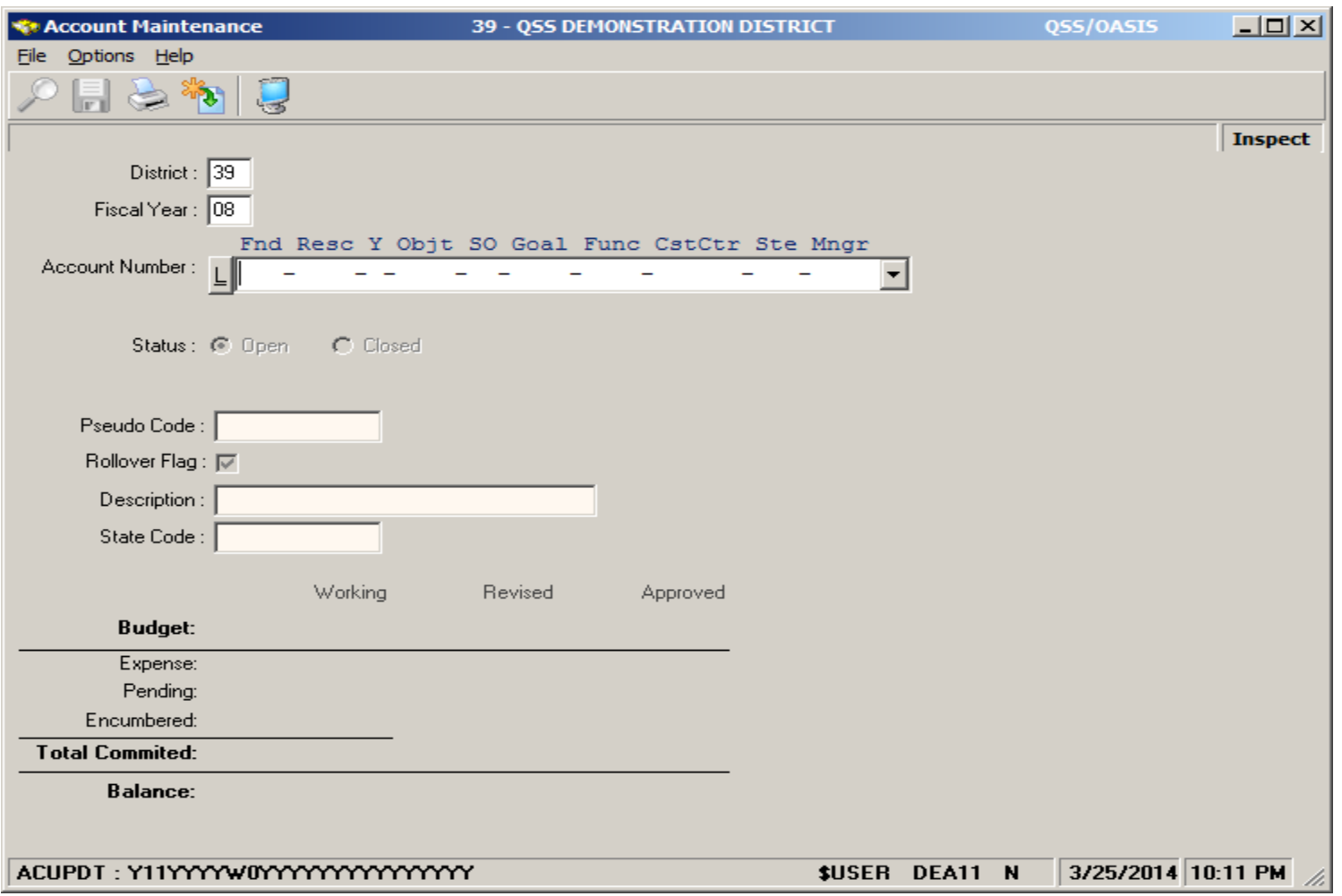

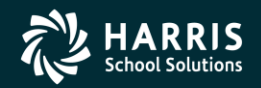

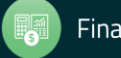

### Validate Accounts – Load Working from Budget Development

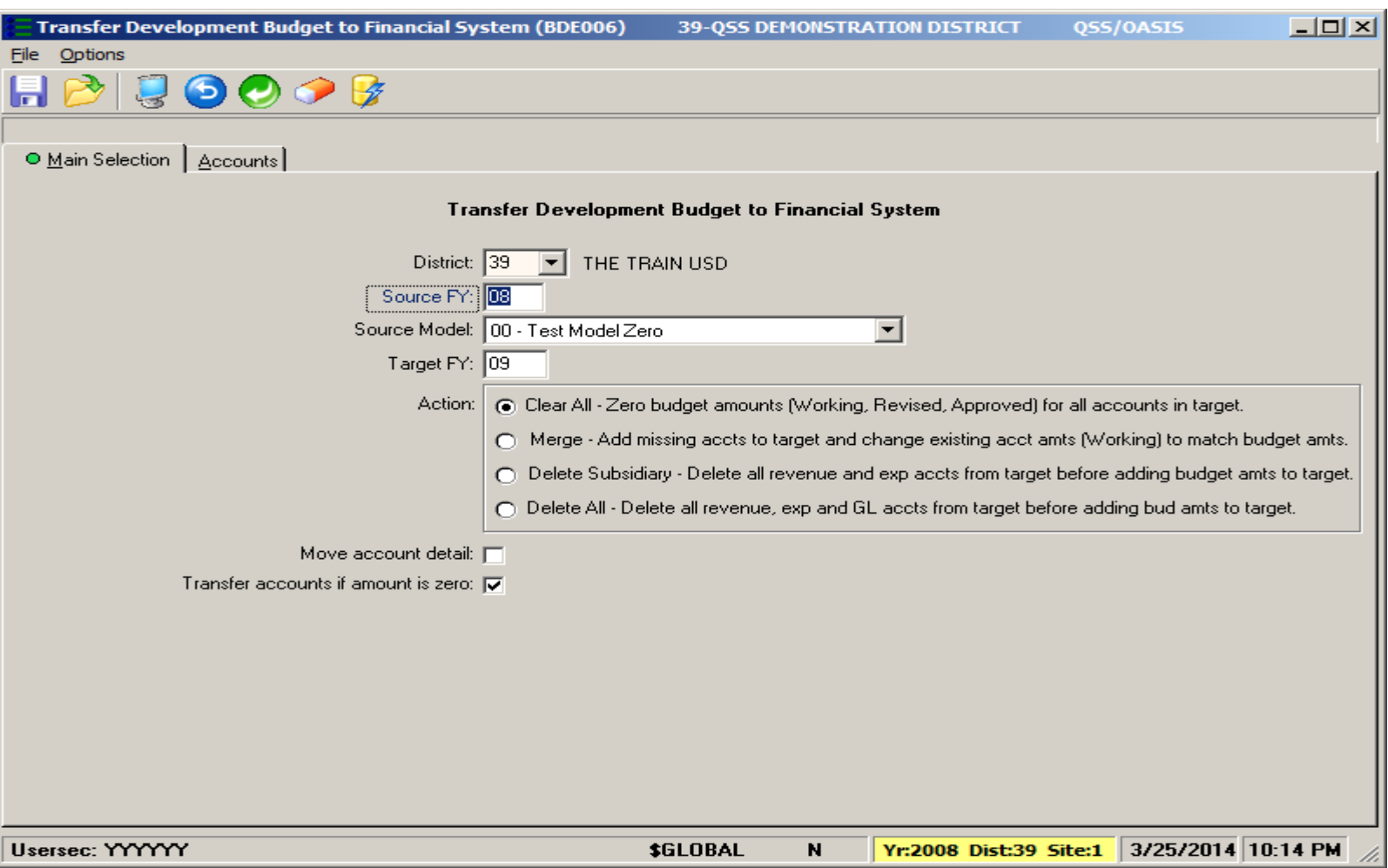

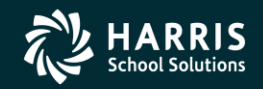

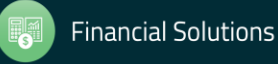

## **Position Control**

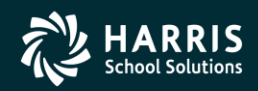

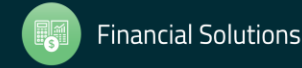

### Copy Payroll Bonus Codes

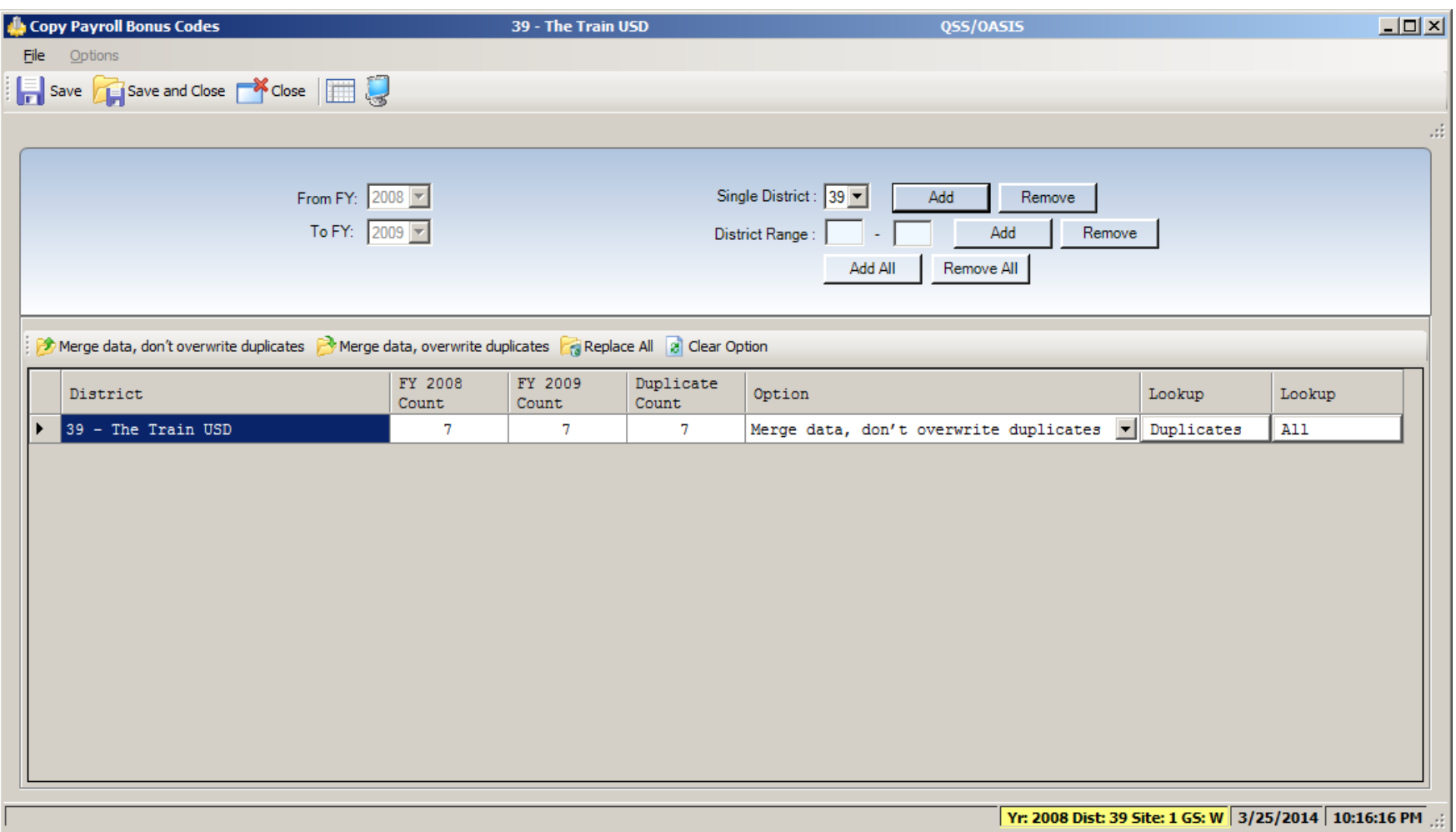

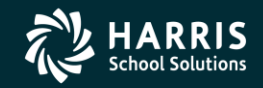

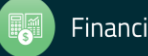

#### Copy Position Control Bonus Codes

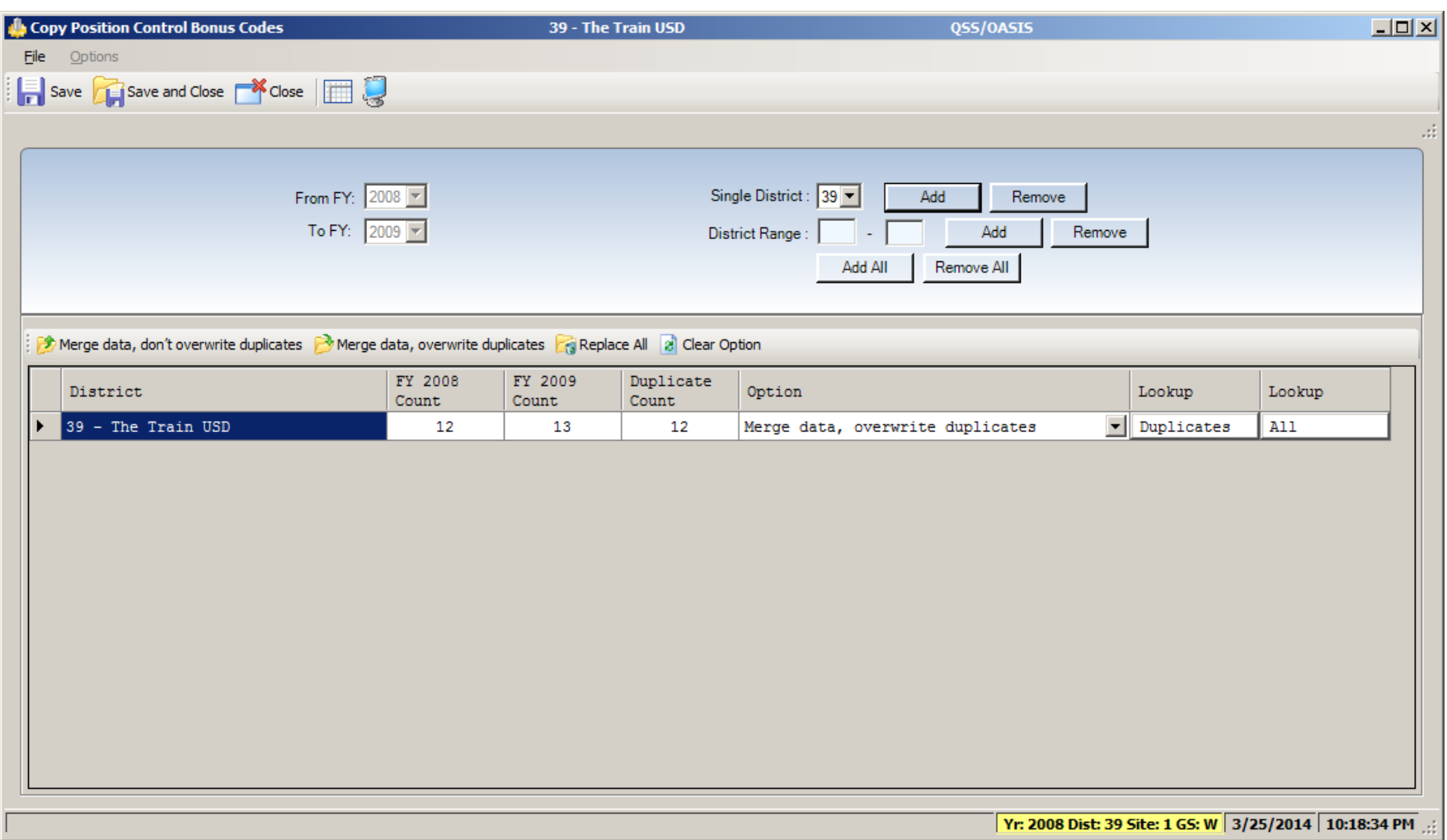

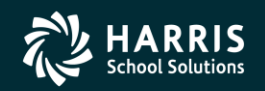

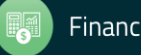

## Set up Work Calendars – HR Maint #2

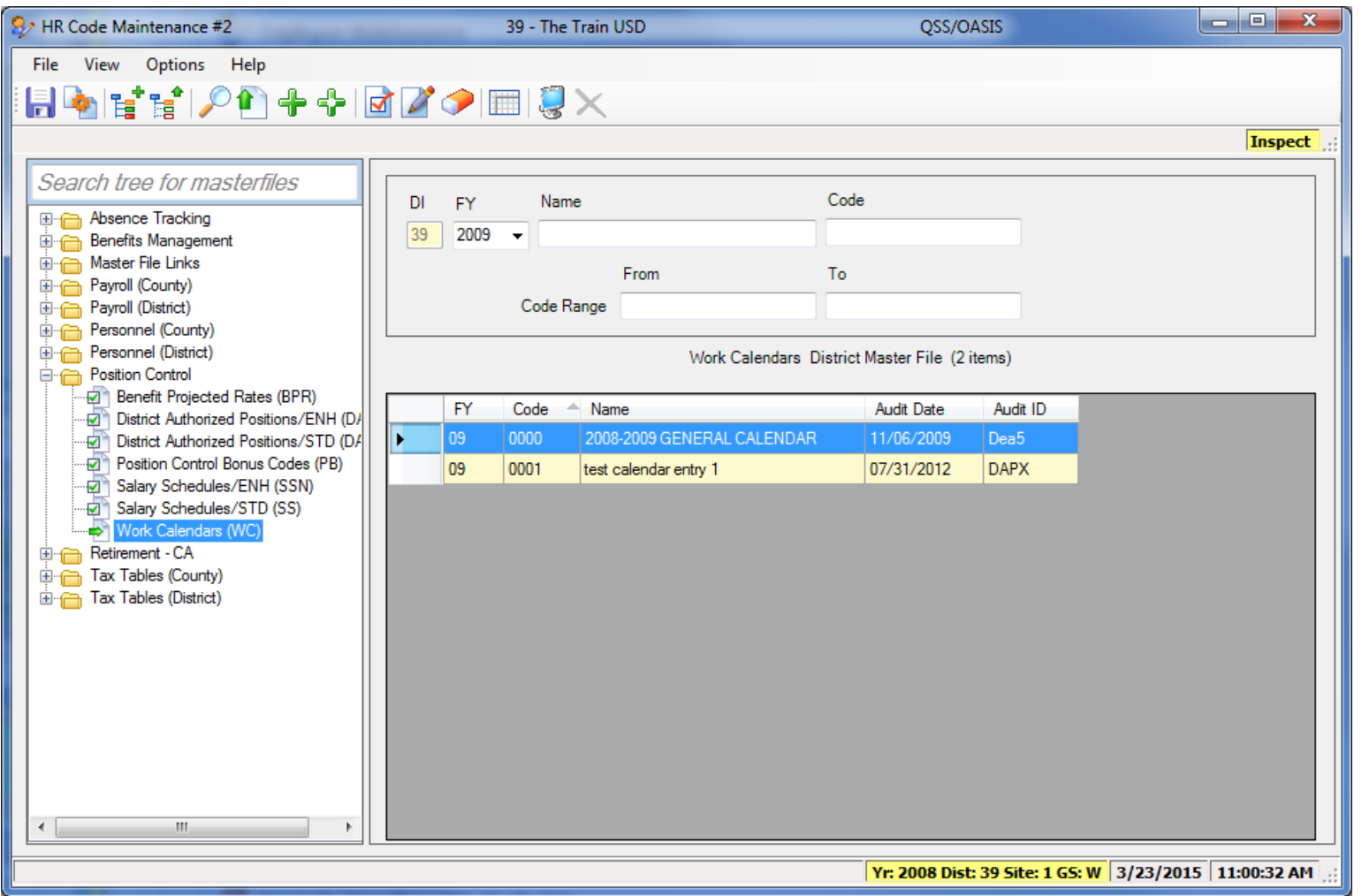

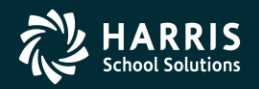

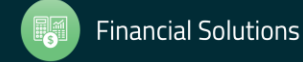

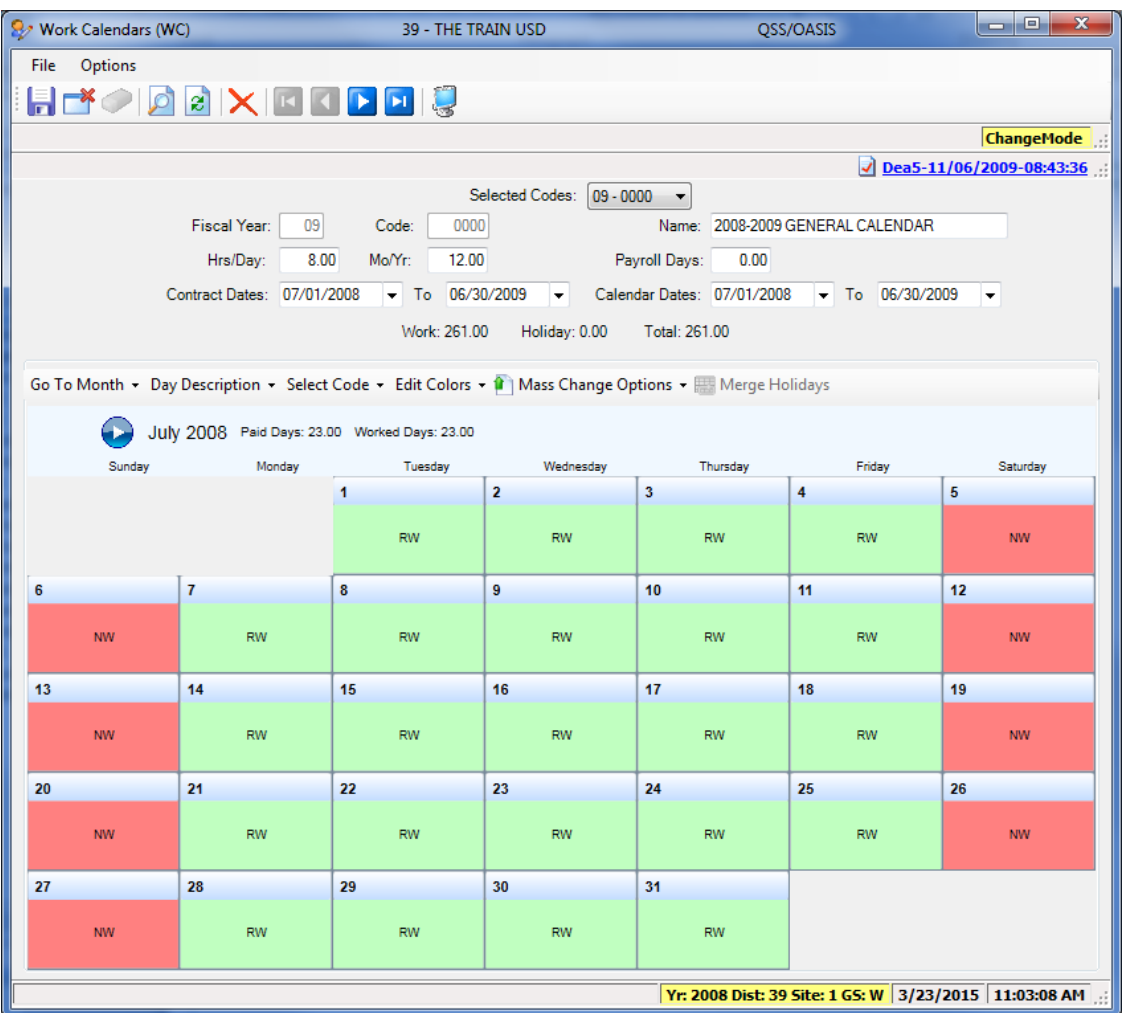

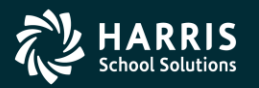

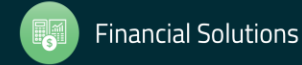

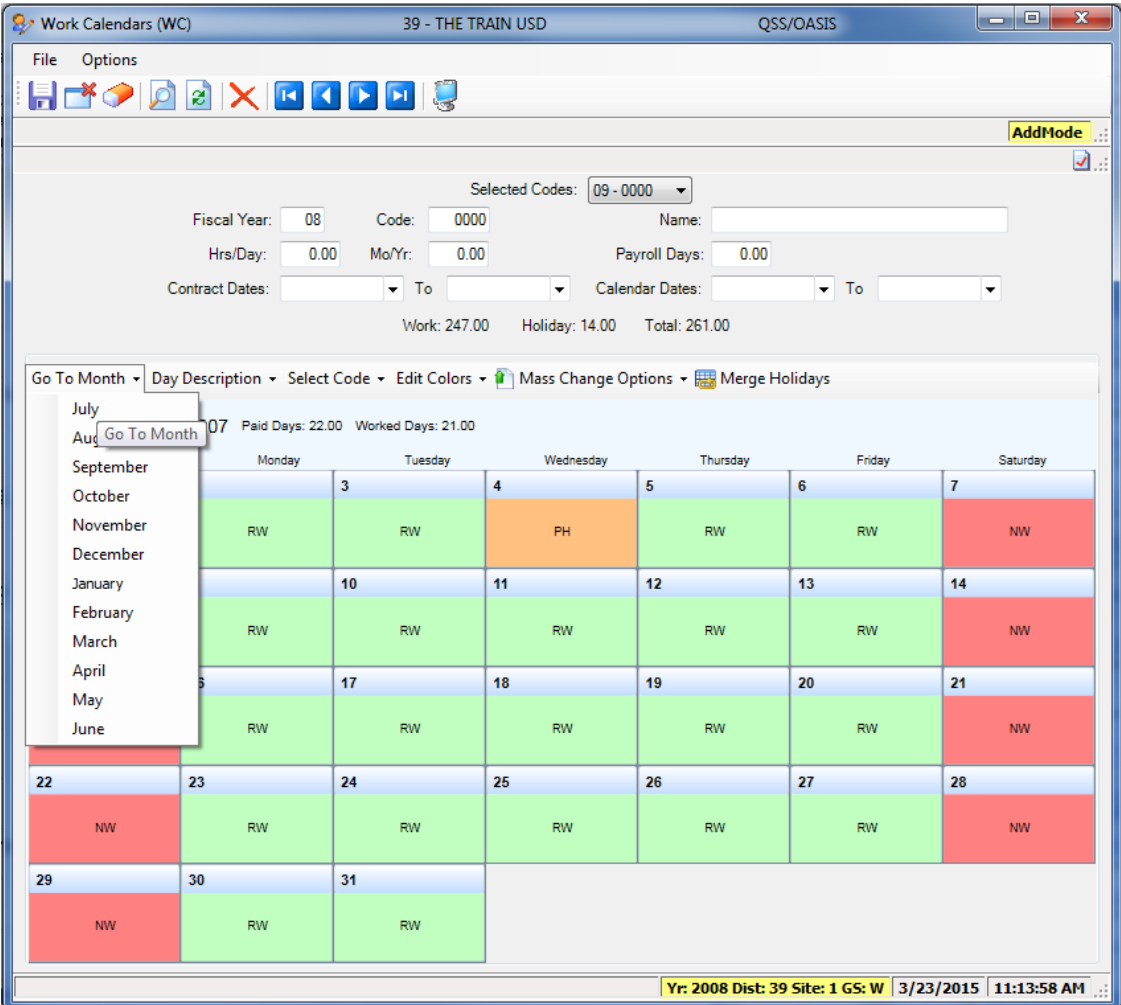

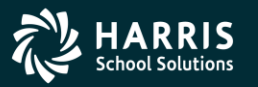

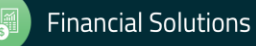

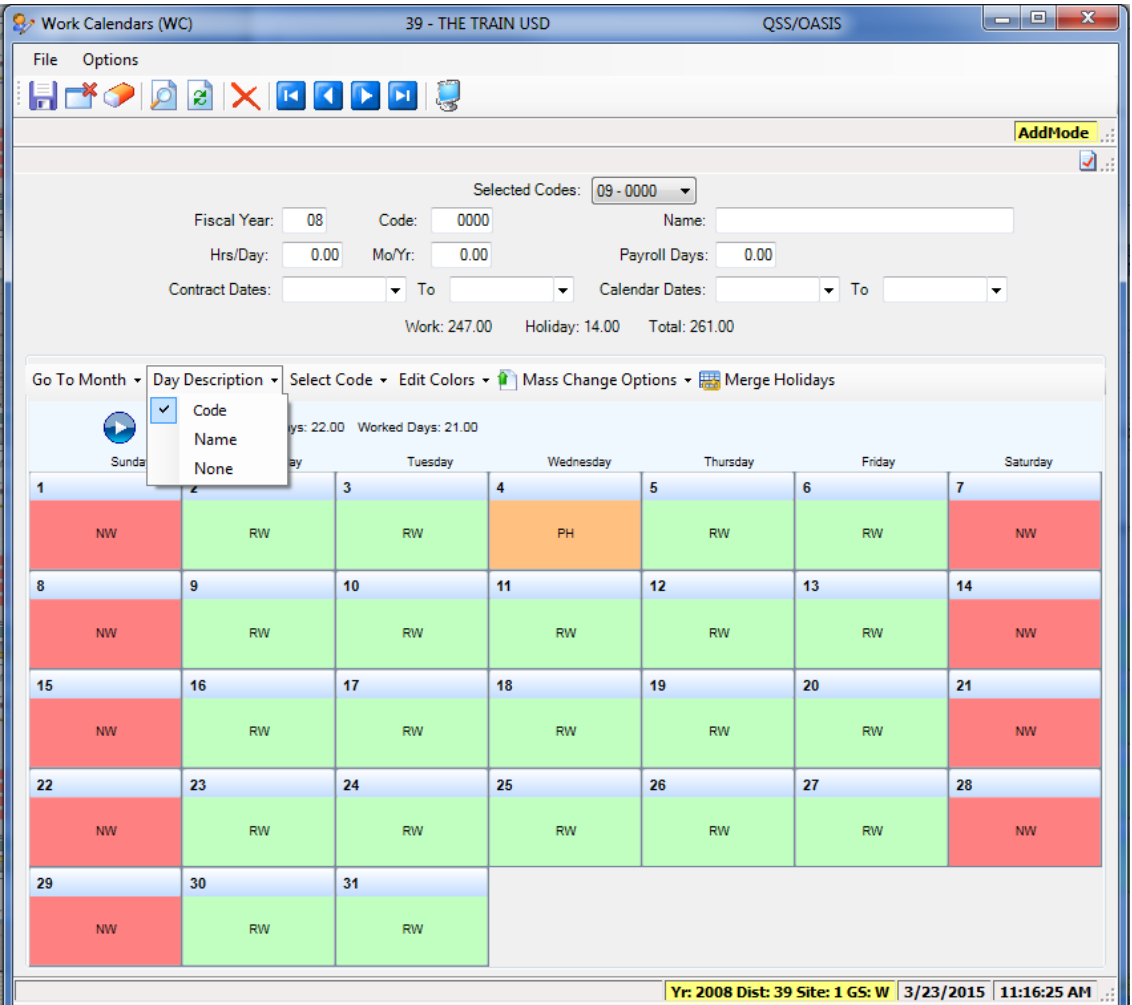

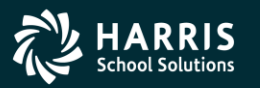

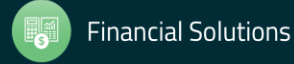

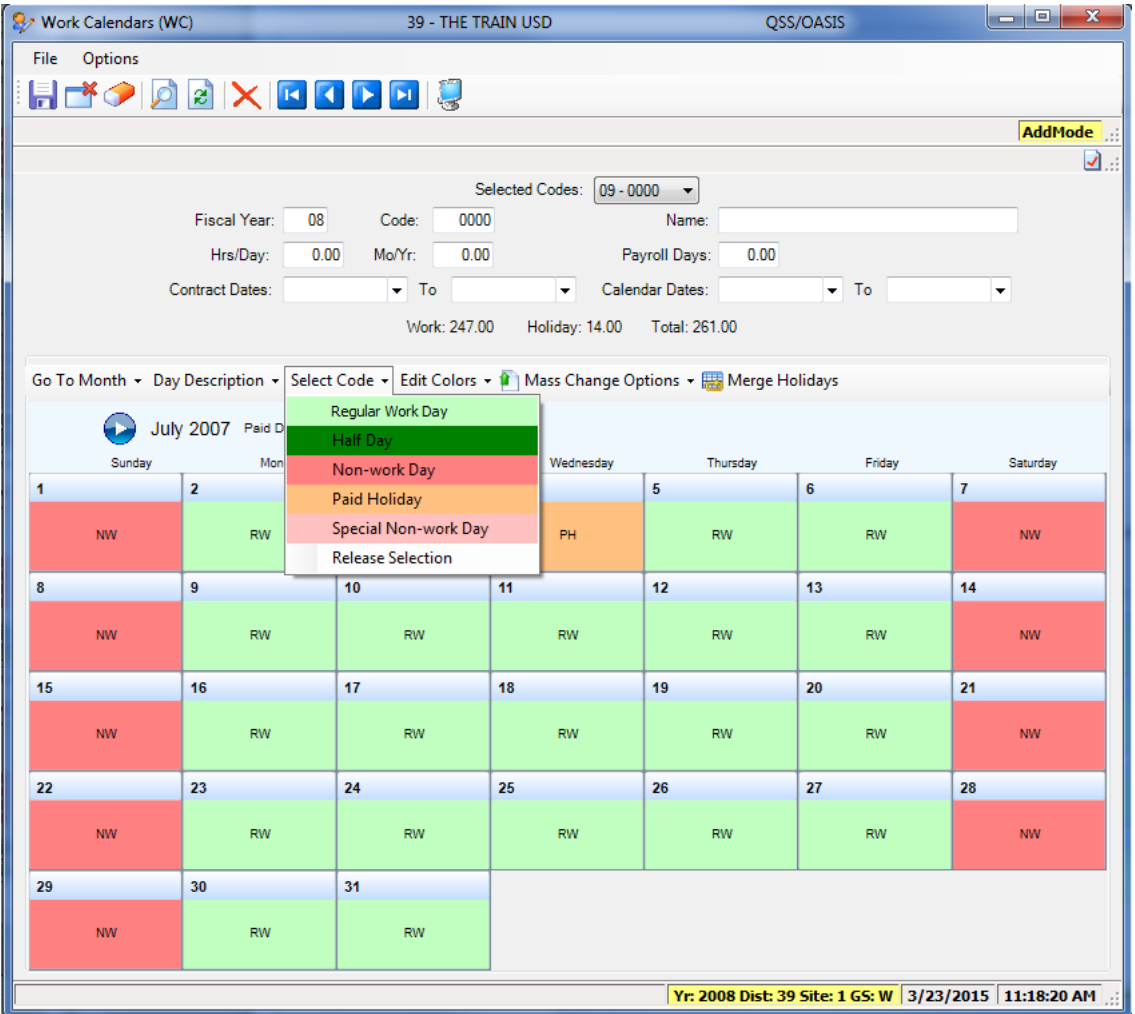

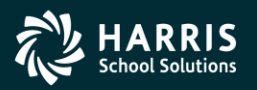

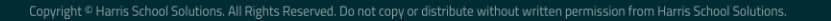

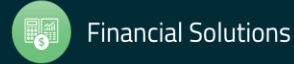

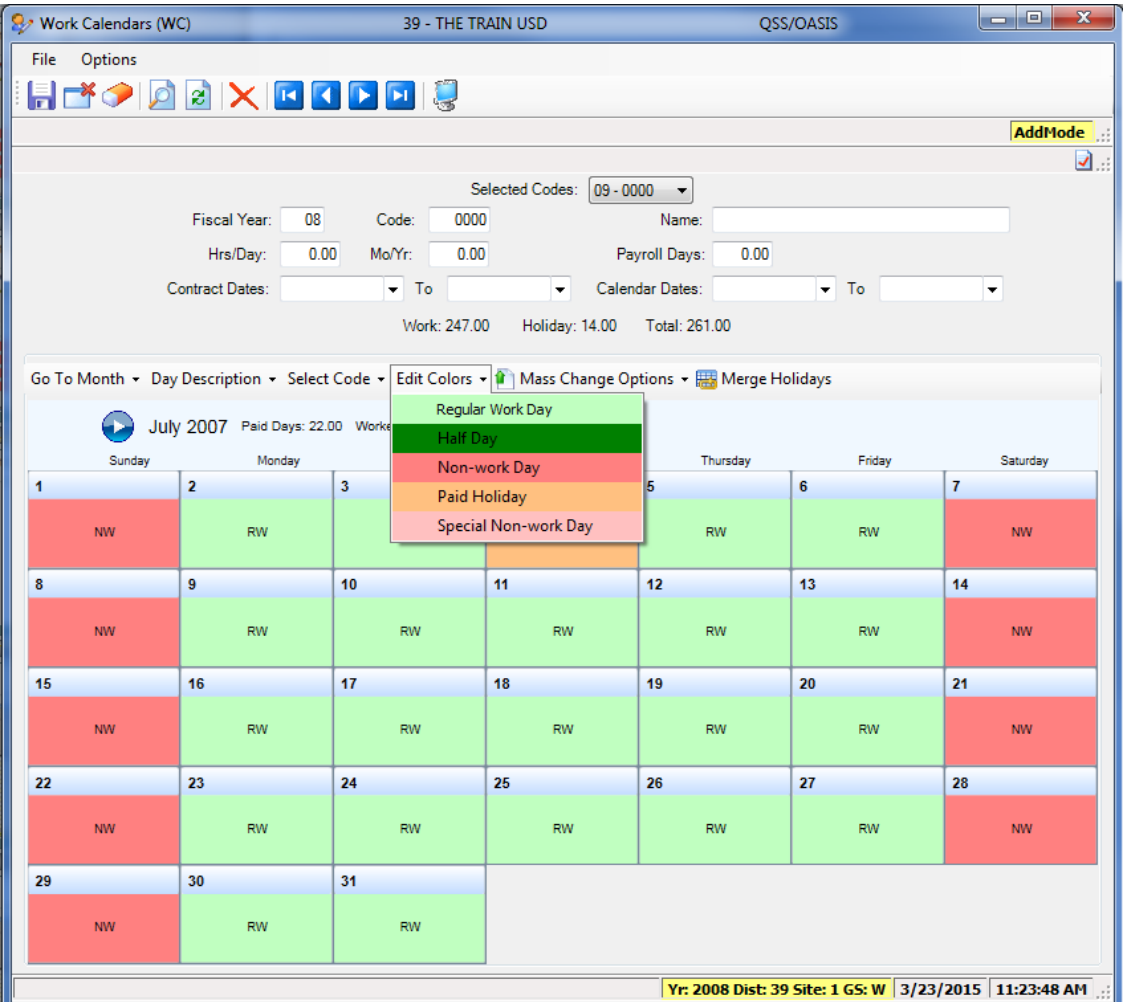

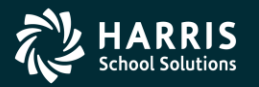

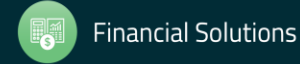

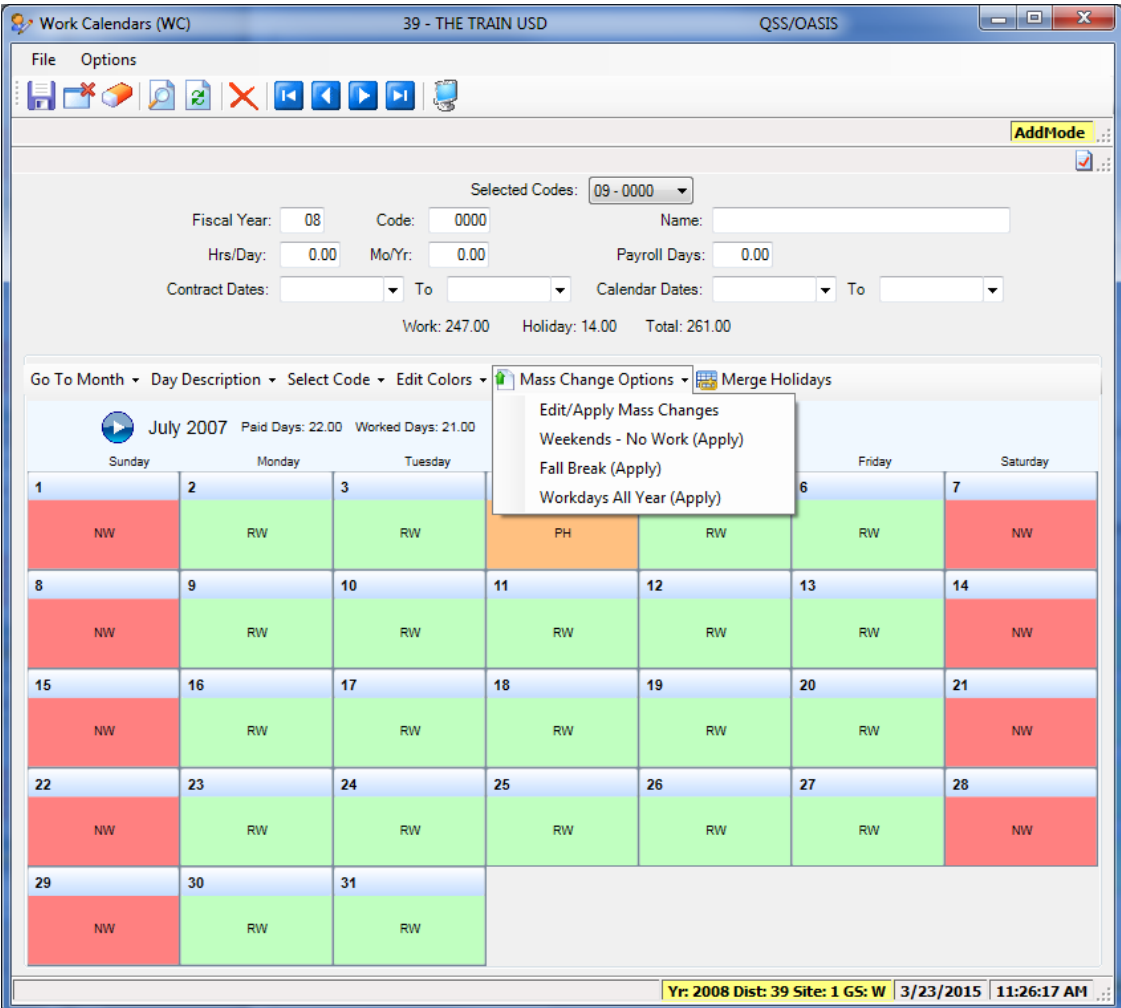

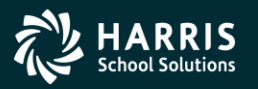

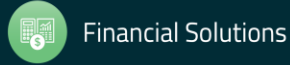

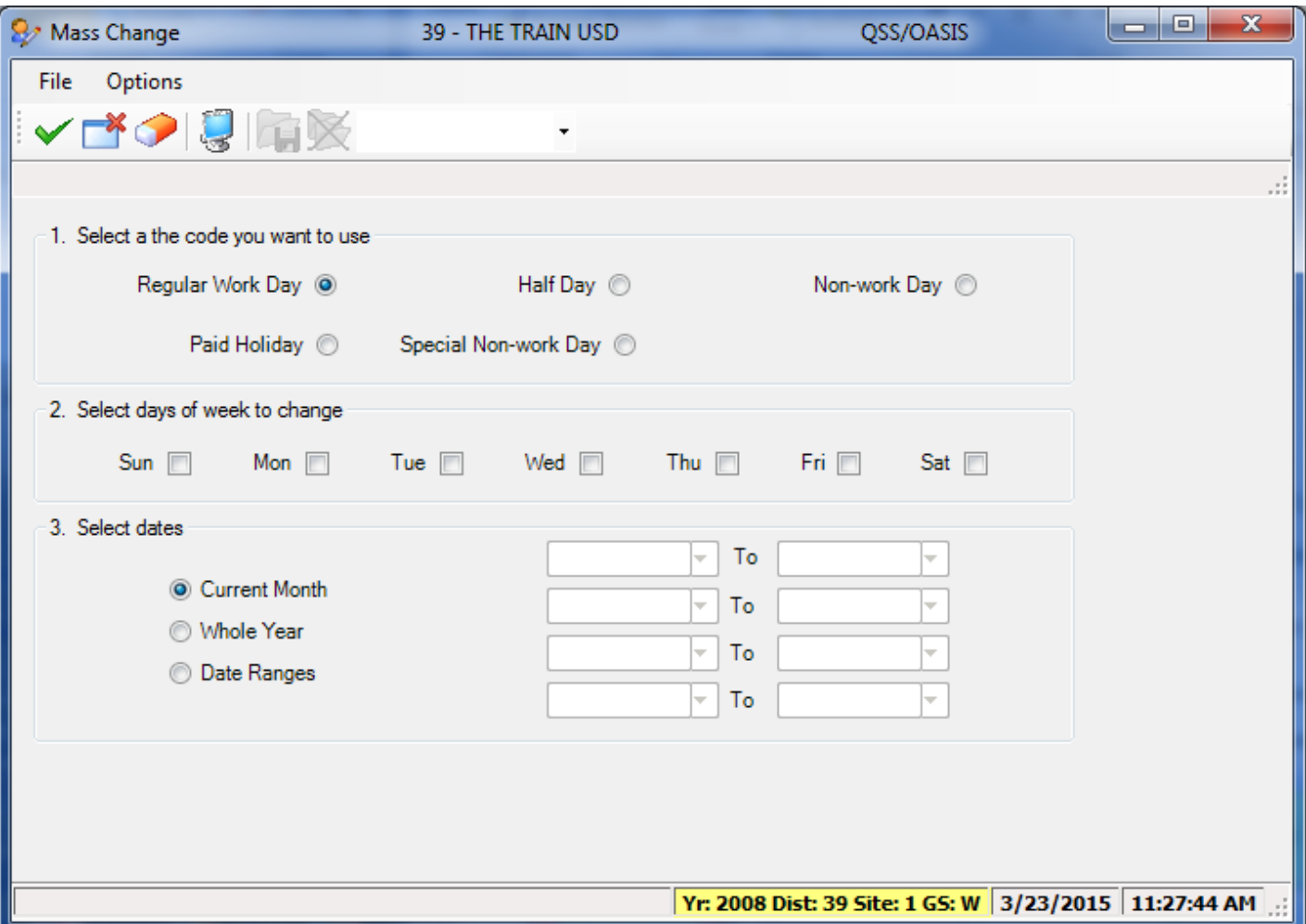

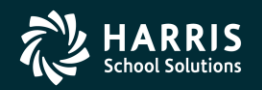

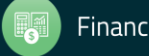

## Define Benefits

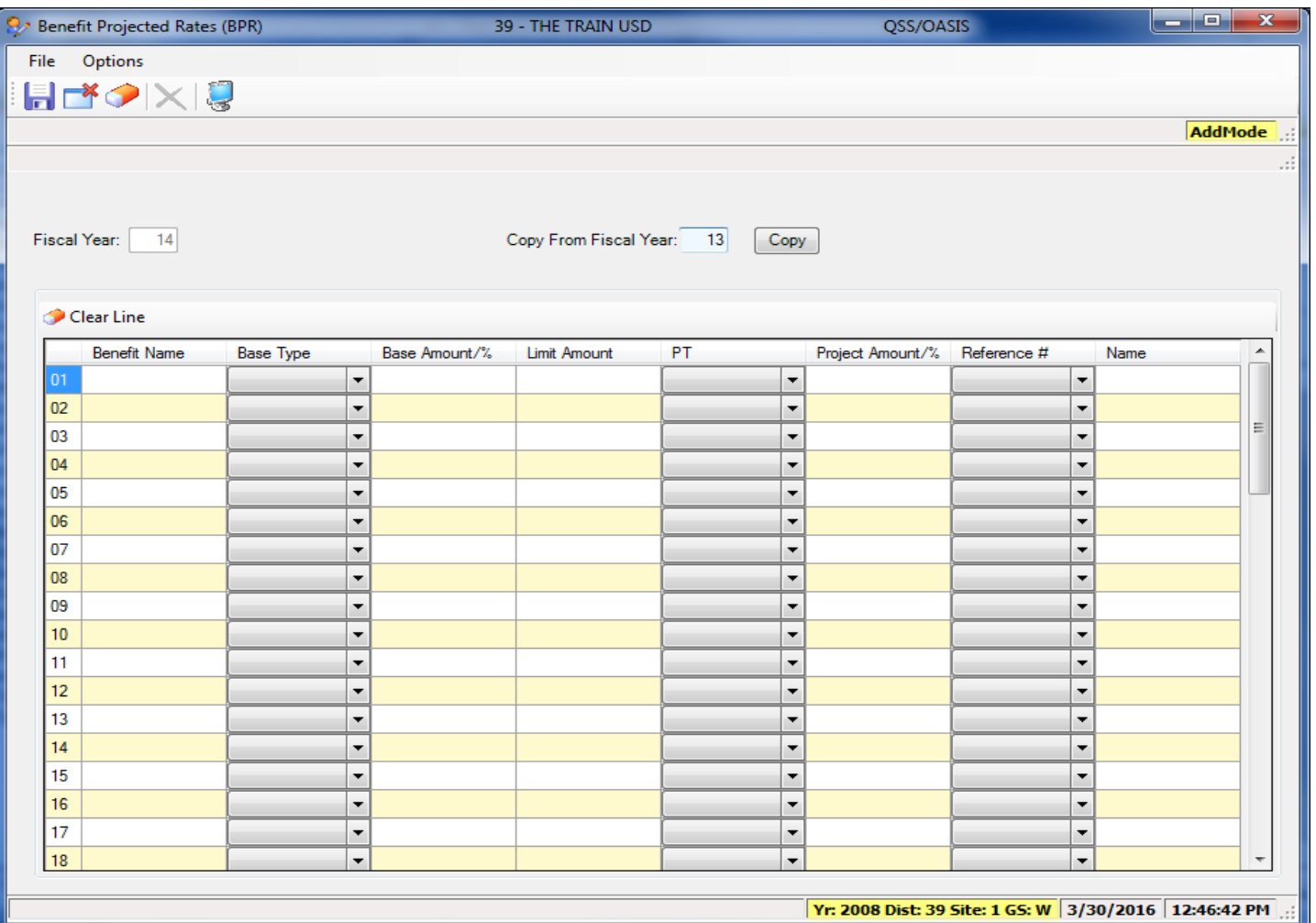

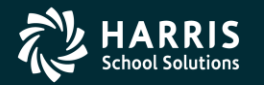

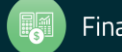

## Define Benefits

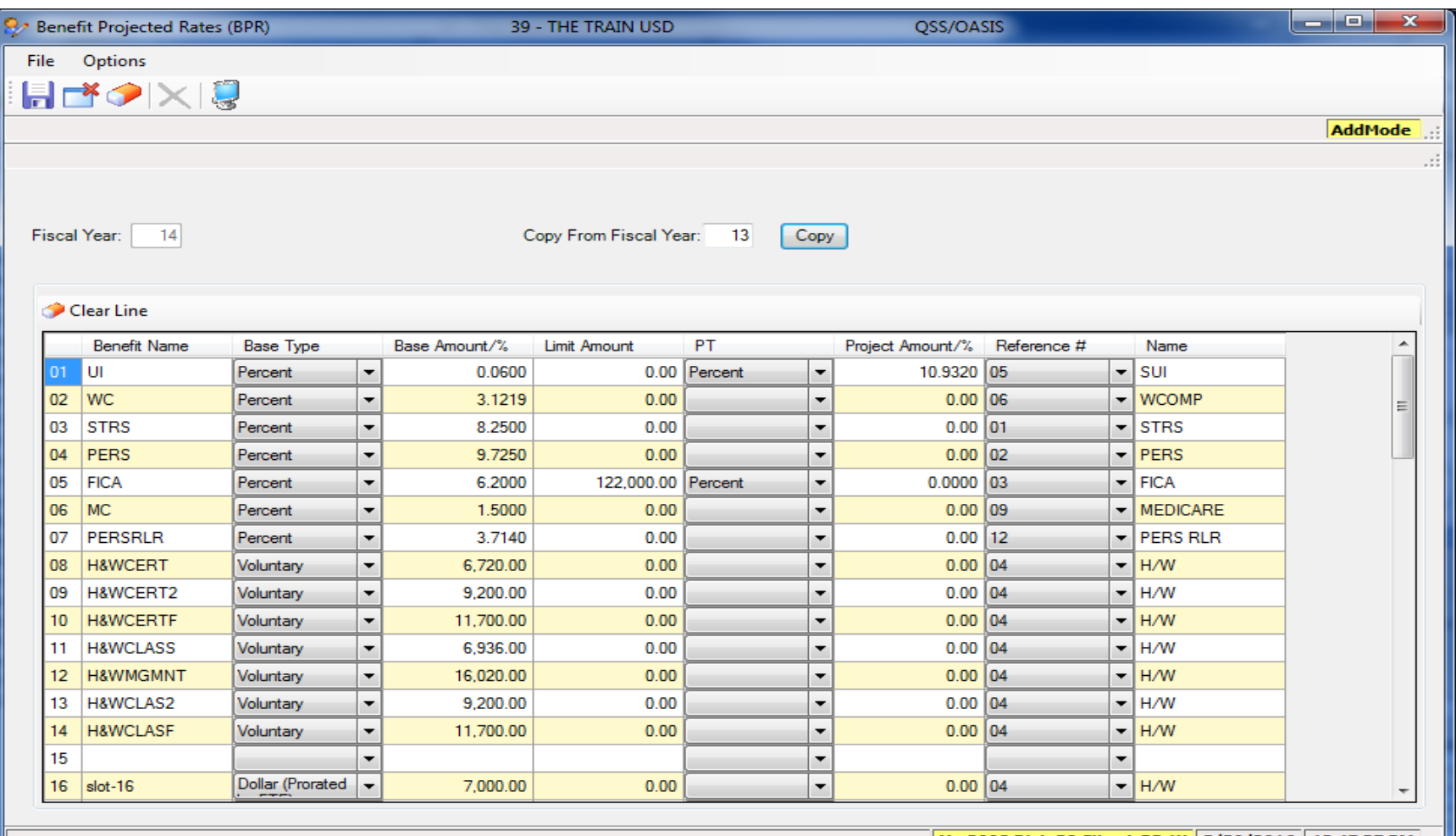

| Yr: 2008 Dist: 39 Site: 1 GS: W | 3/30/2016 | 12:47:37 PM ШI

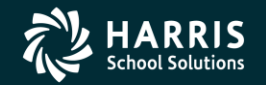

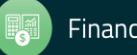

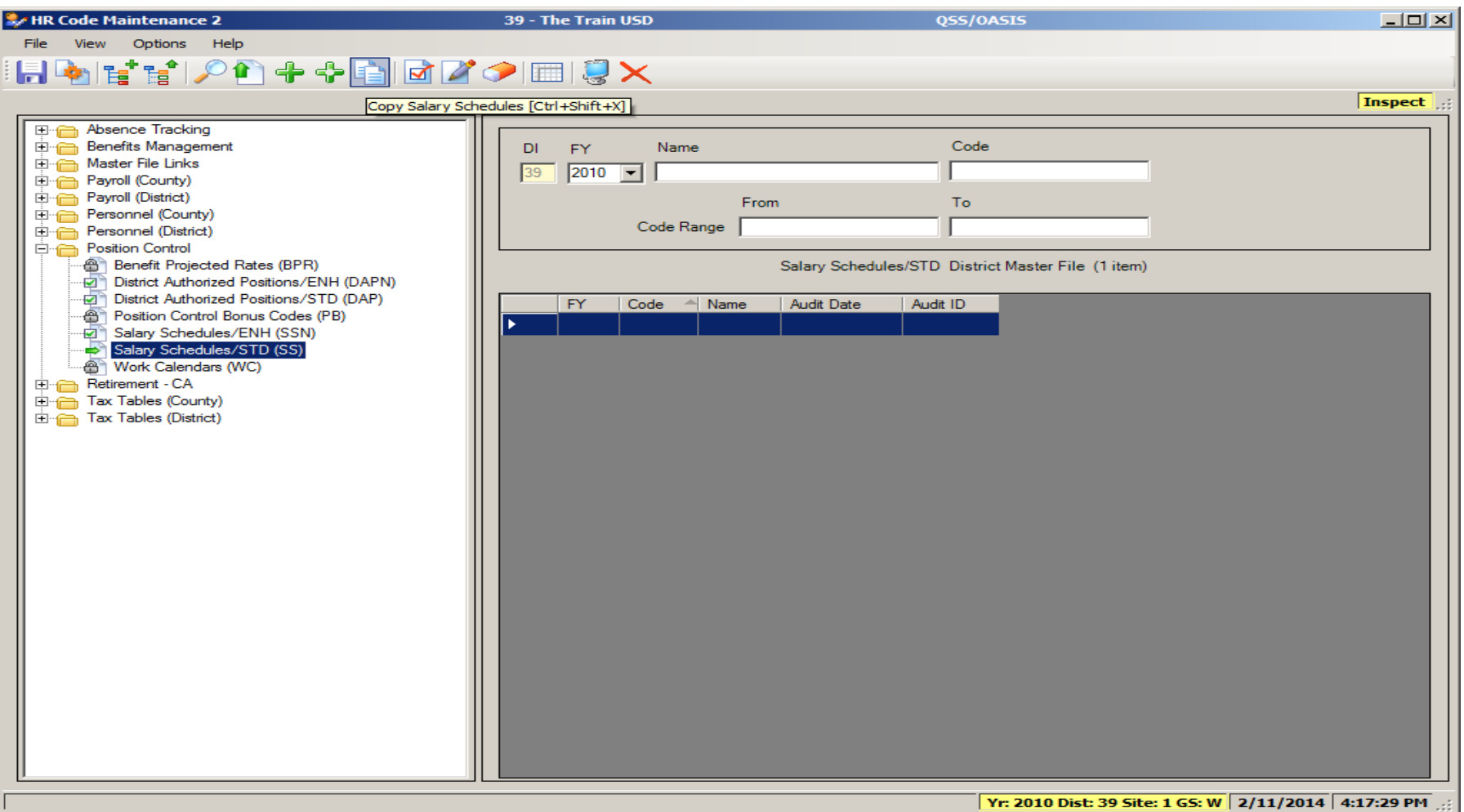

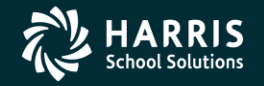

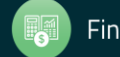

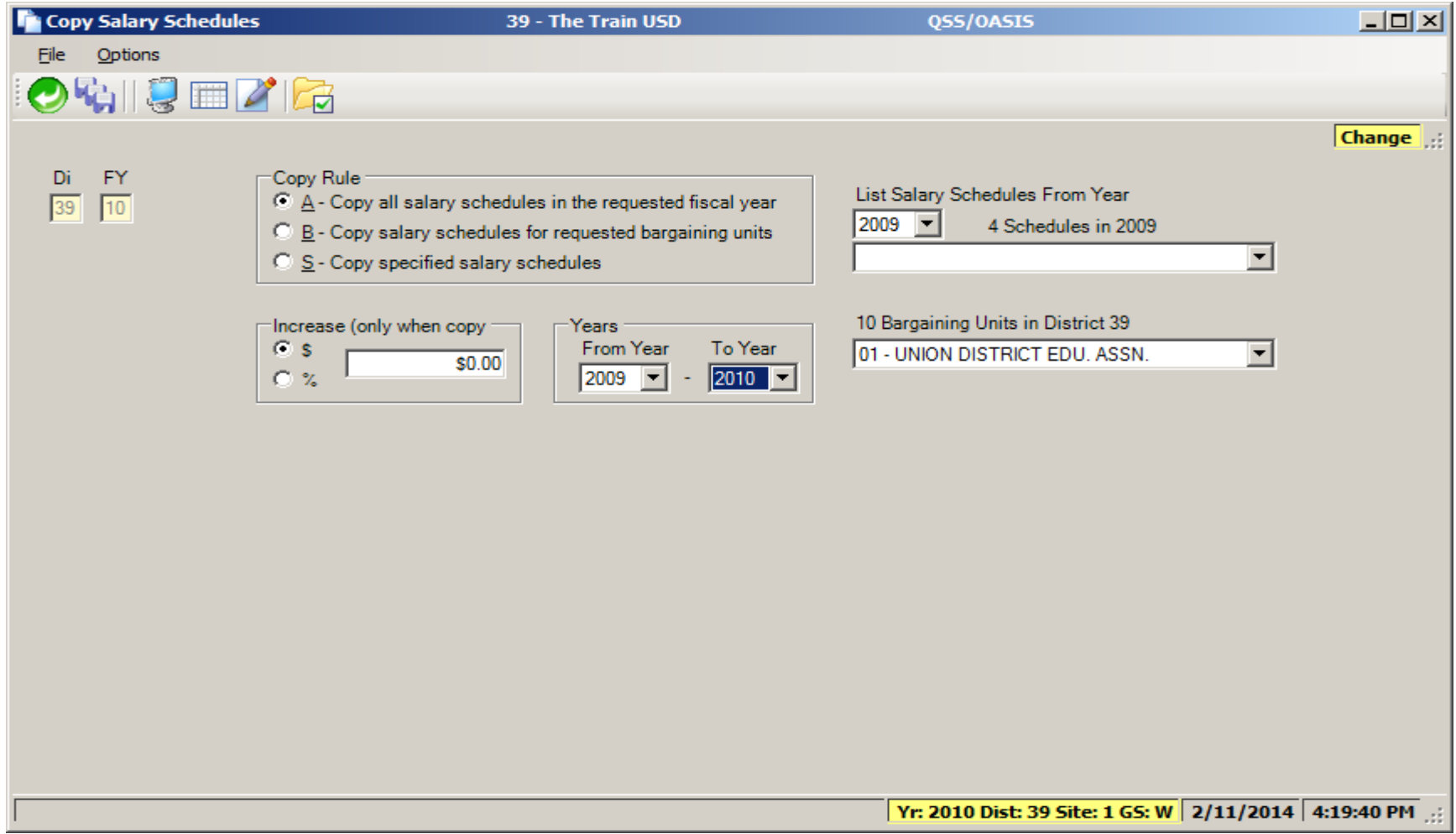

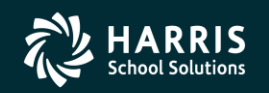

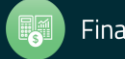

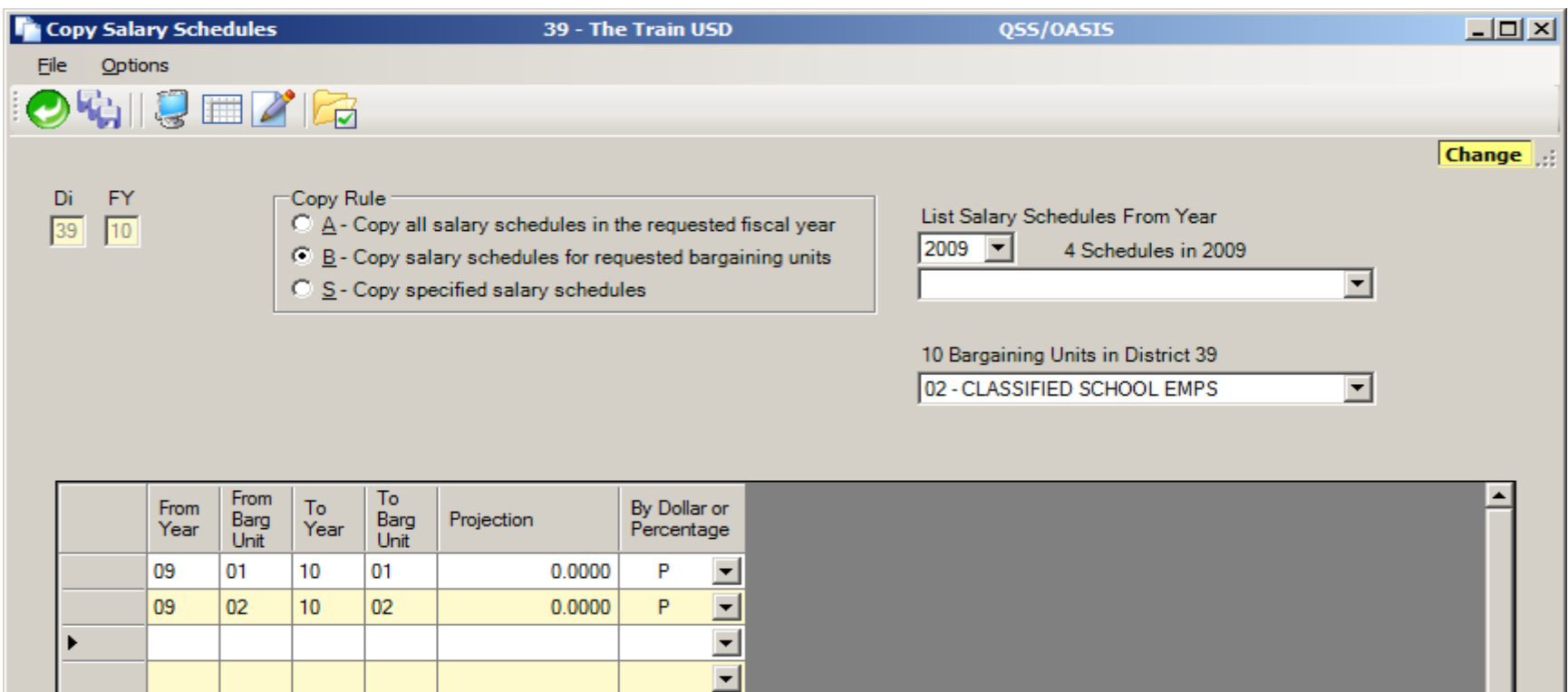

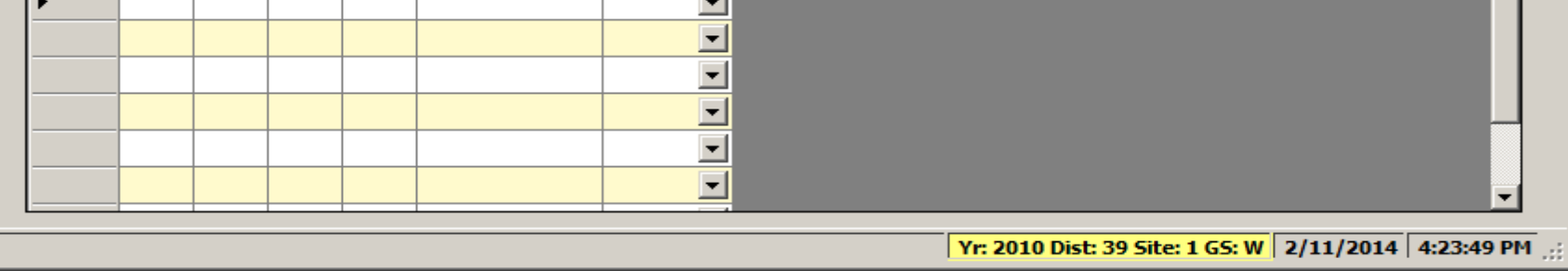

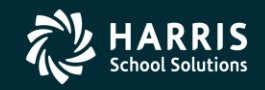

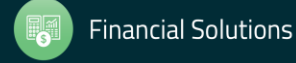

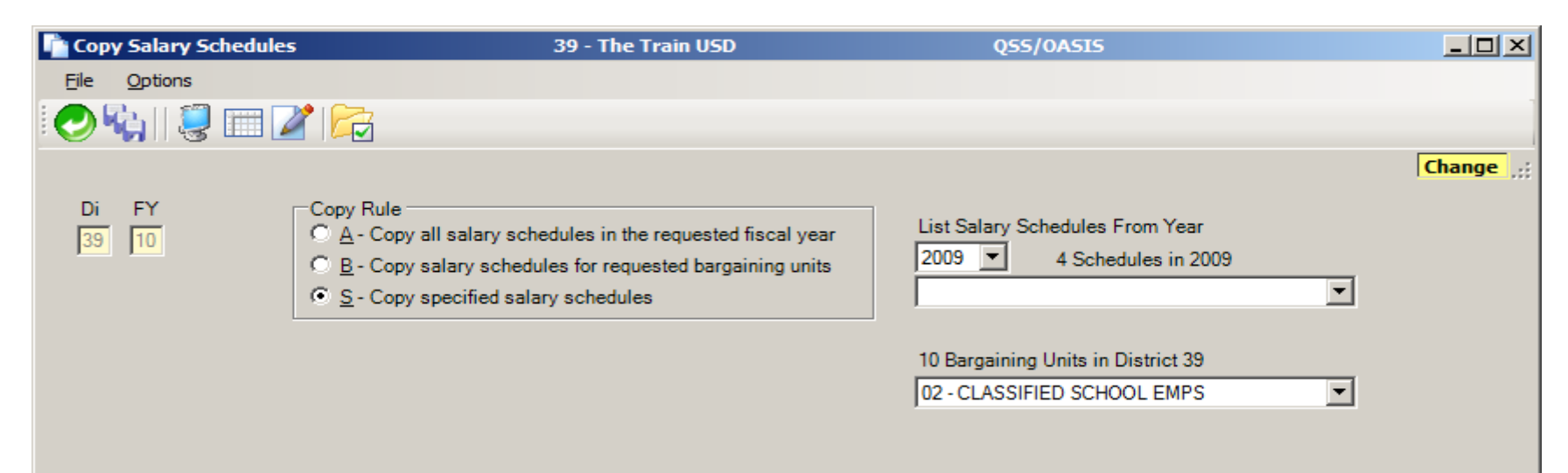

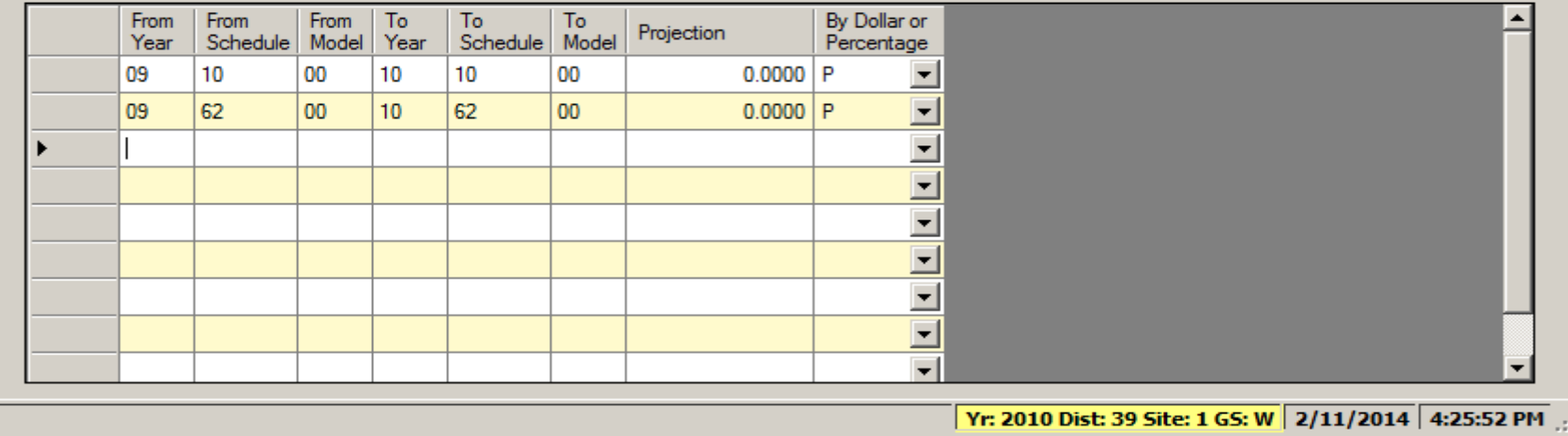

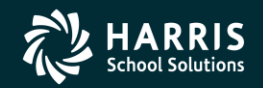

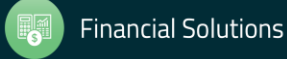

#### Authorized Position/Employee Assignment Rollover

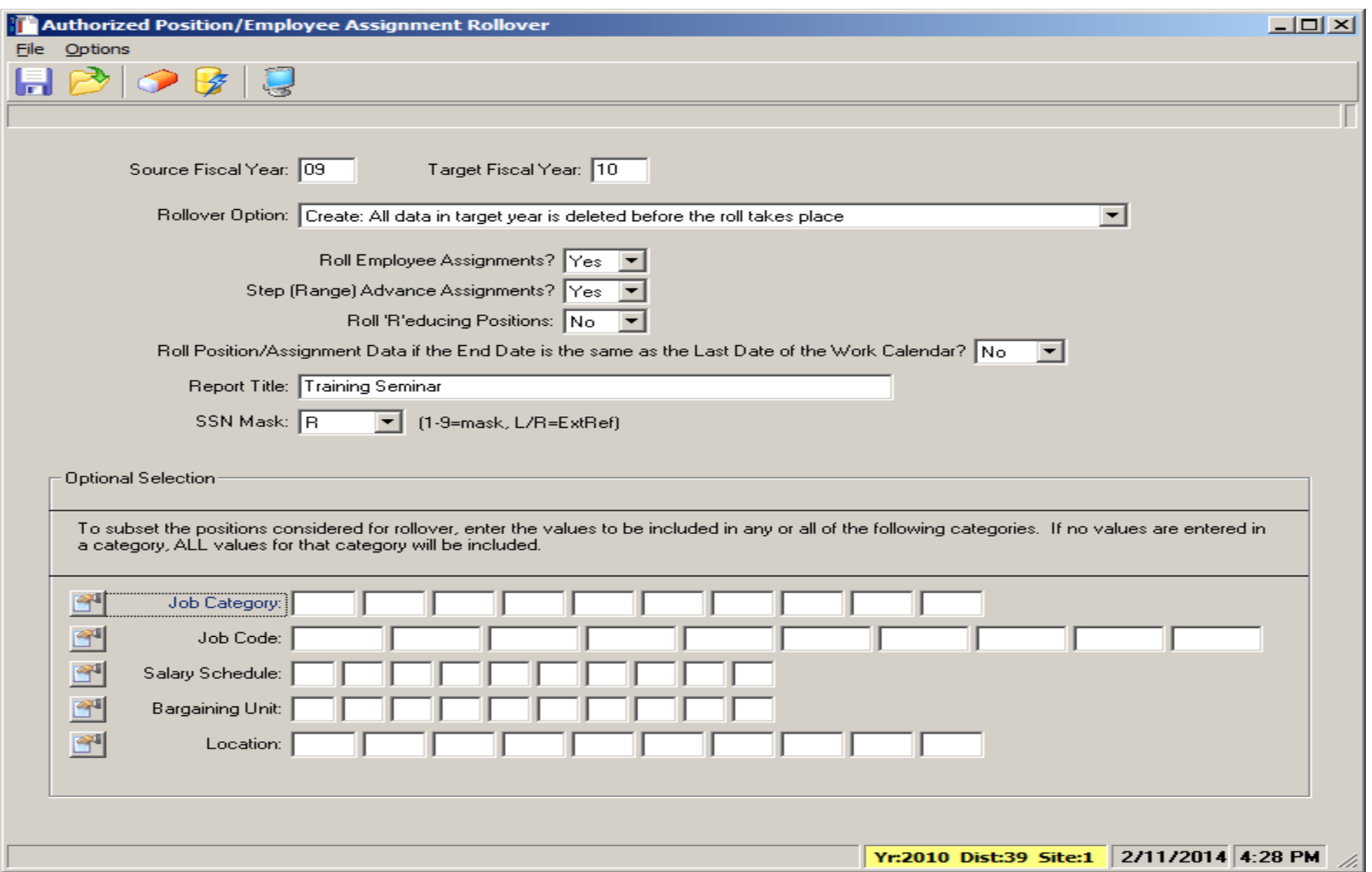

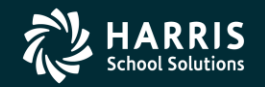

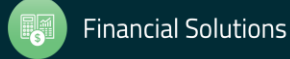

#### Recalculate Employee Position Projection Values

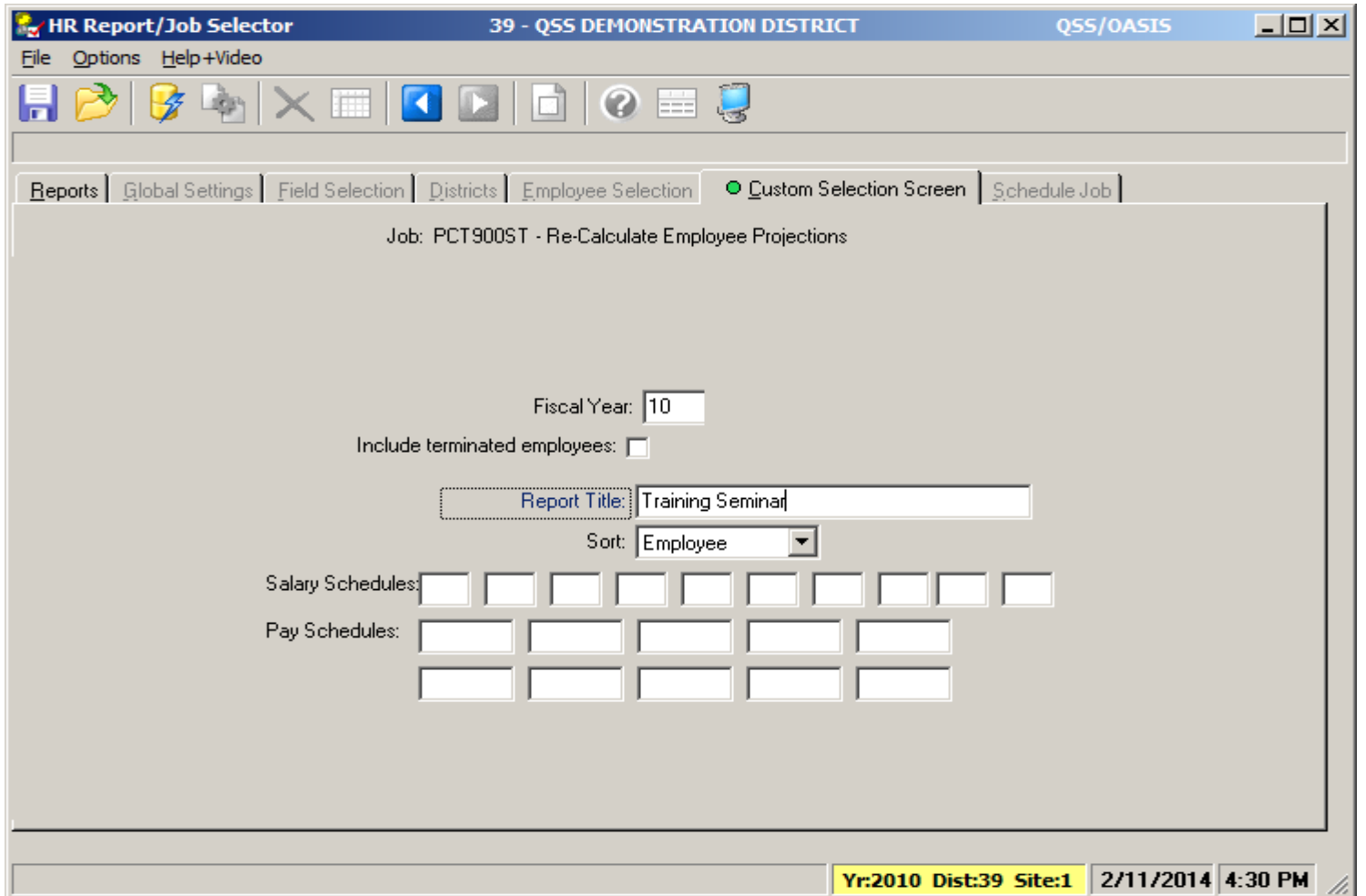

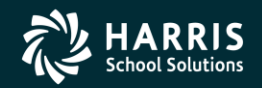

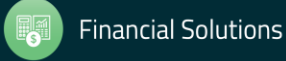

#### Calculate Salary/Update Employee Positions

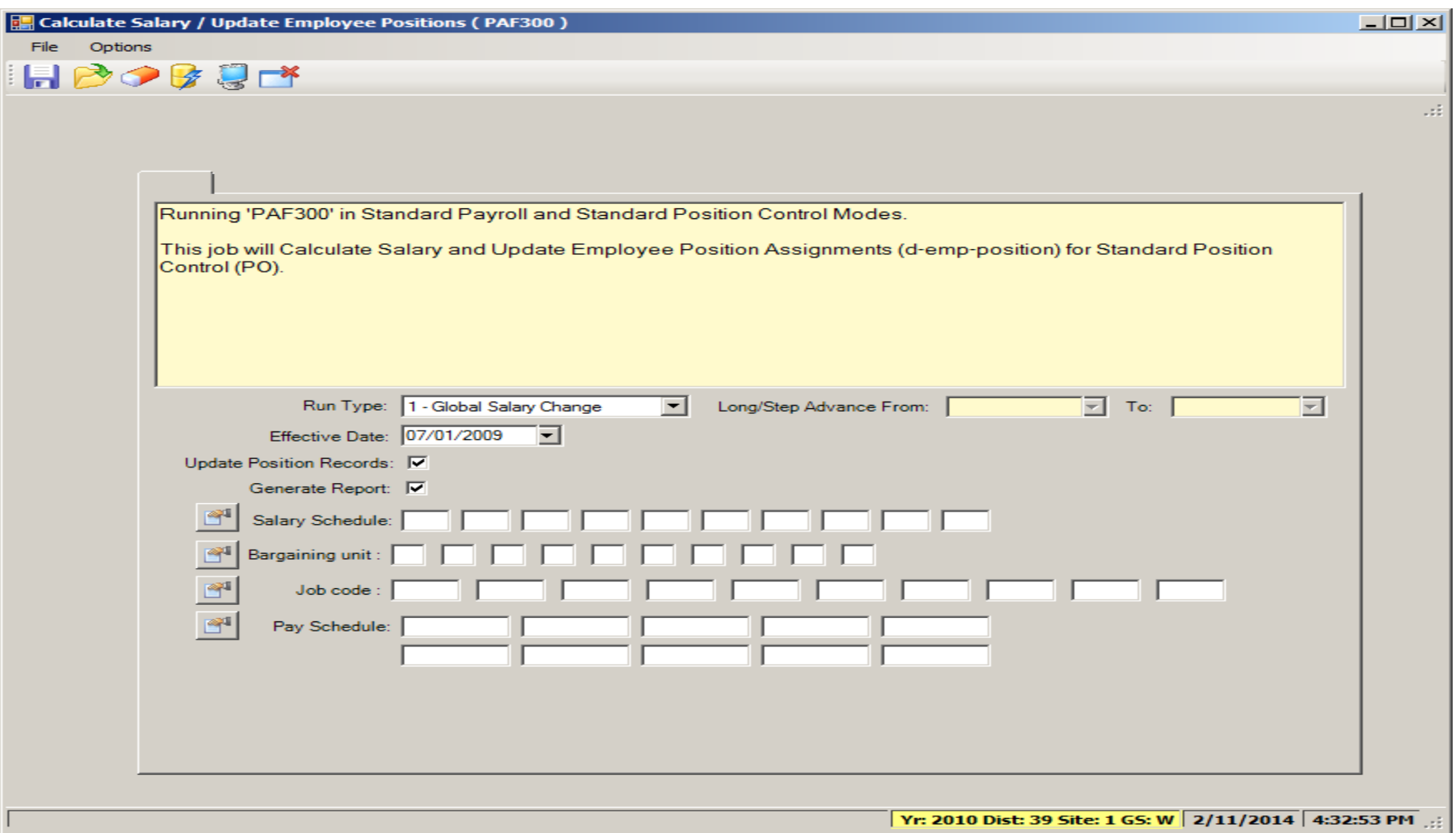

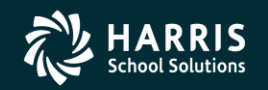

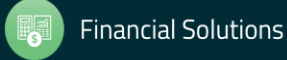

# **Payroll**

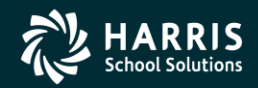

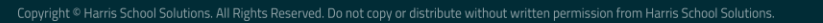

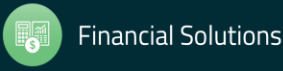

#### Rolling Selected Pay Lines to the New Year

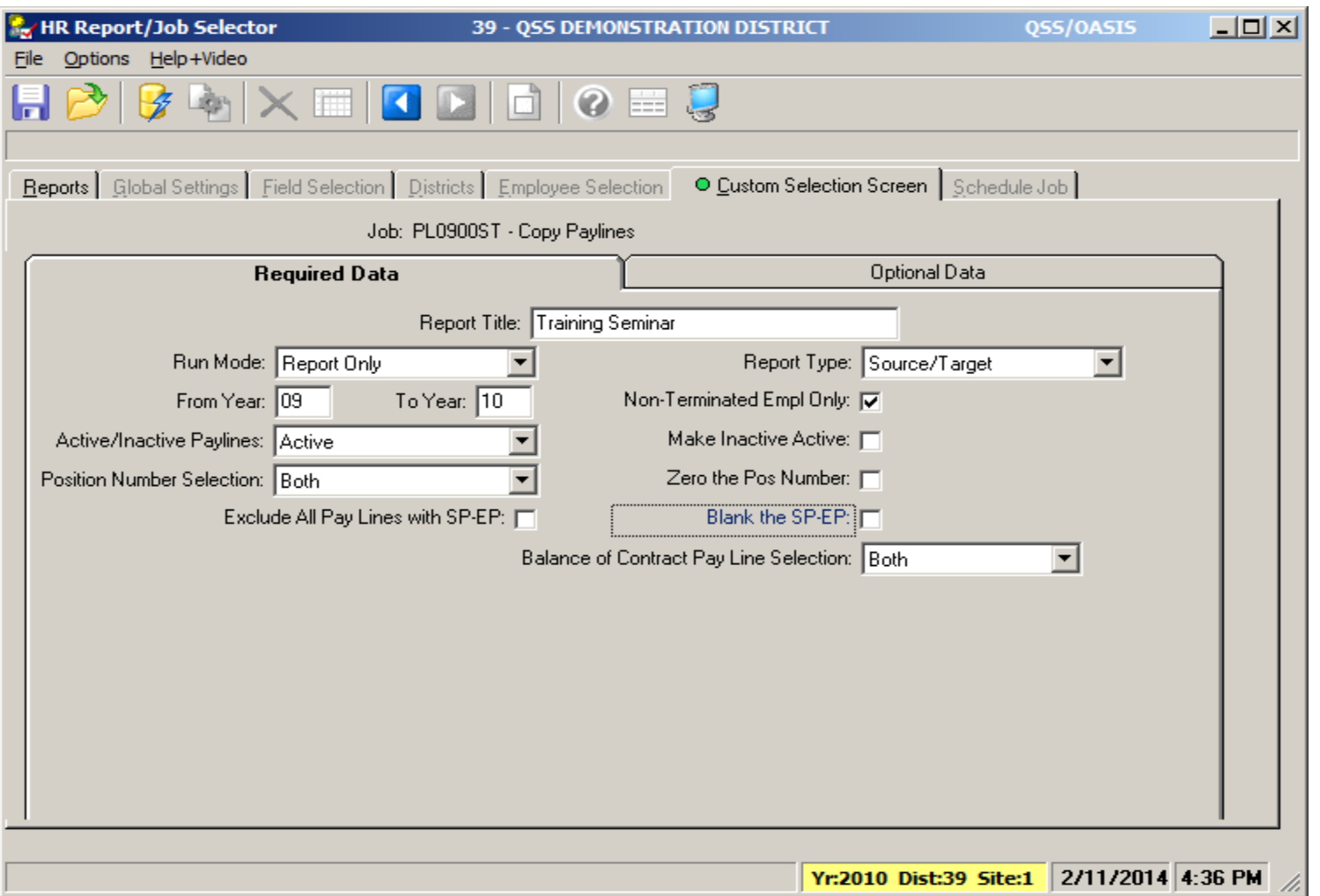

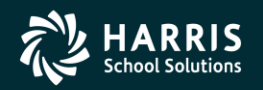

#### Rolling Selected Pay Lines to the New Year

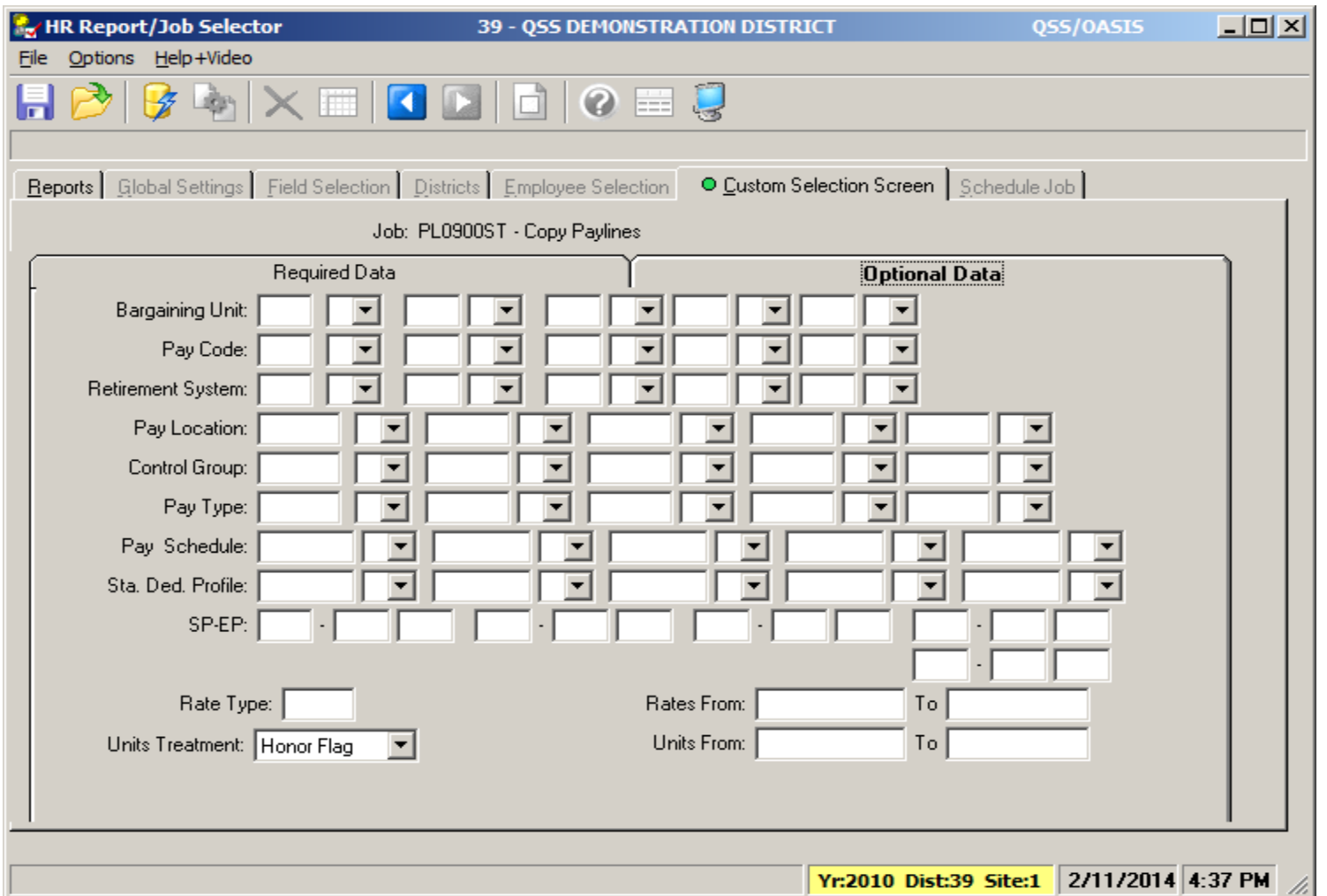

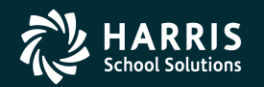

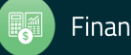

#### Load Pay Lines from position Control

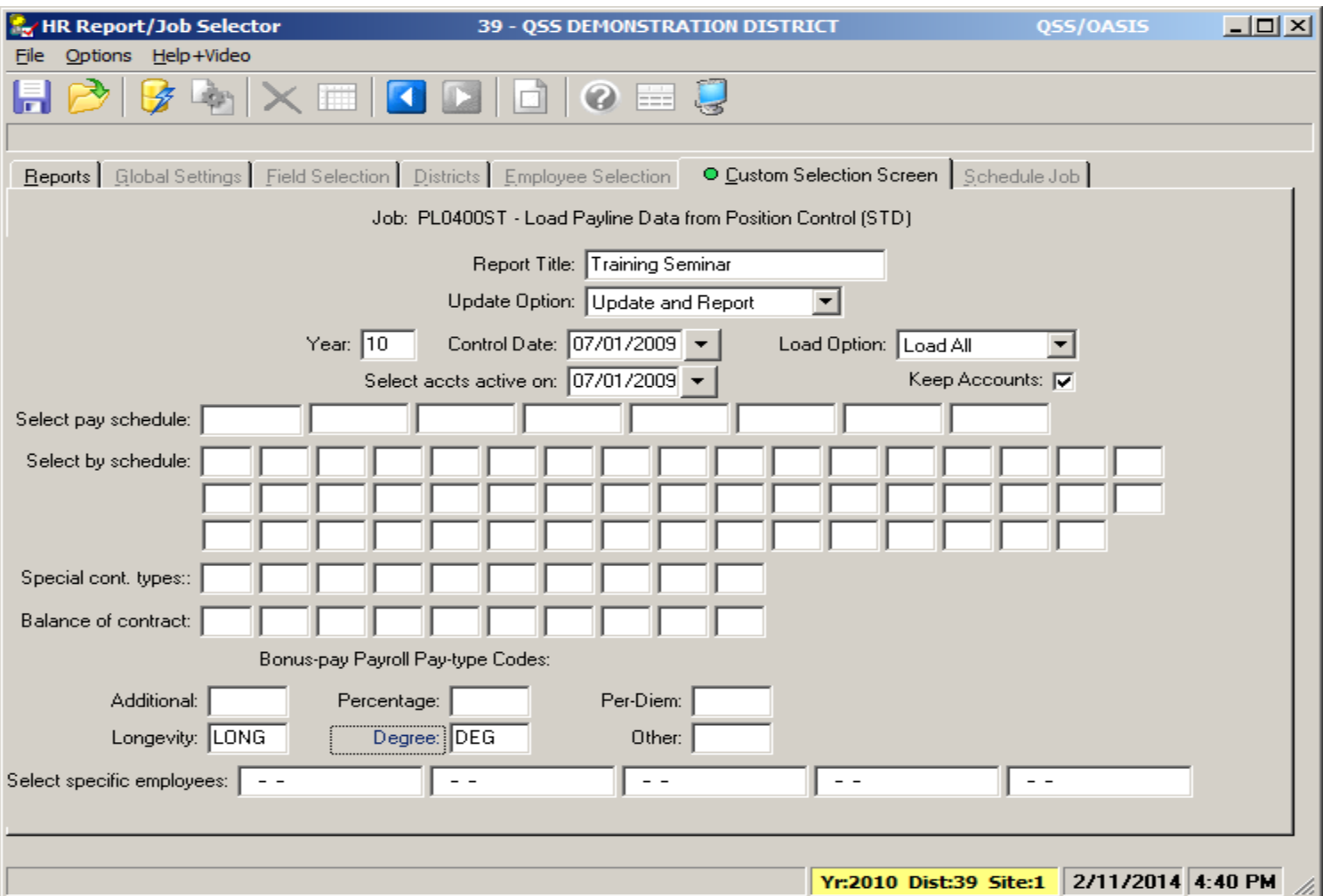

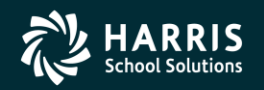

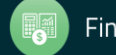

## **Absence Tracking**

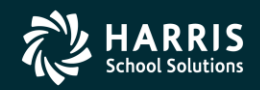

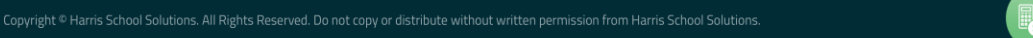

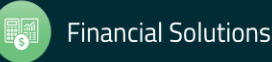

#### Absence Tracking Reset and Balance Forward

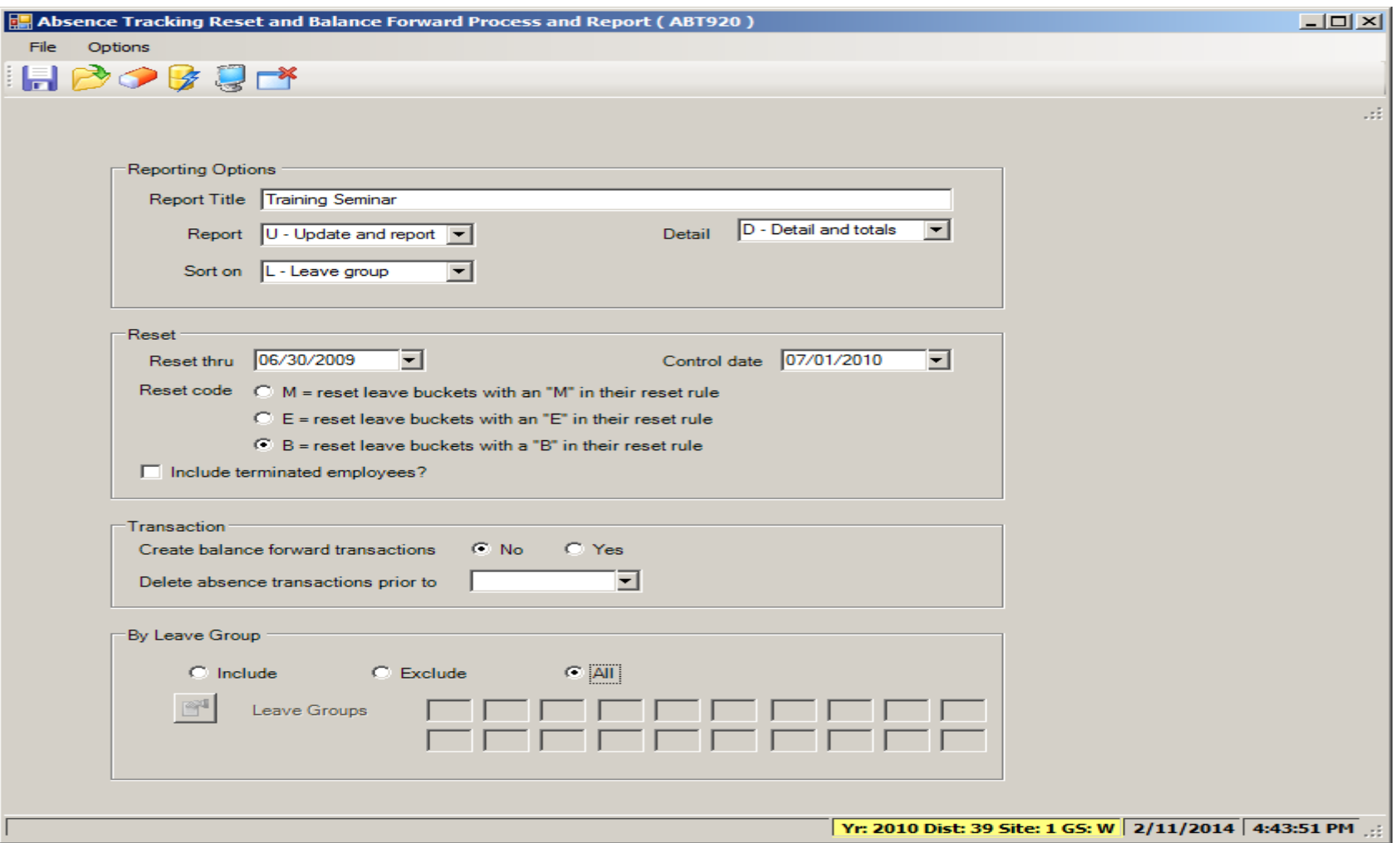

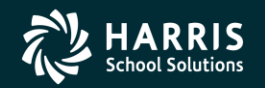

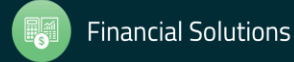

#### Absence Tracking Accrual Process

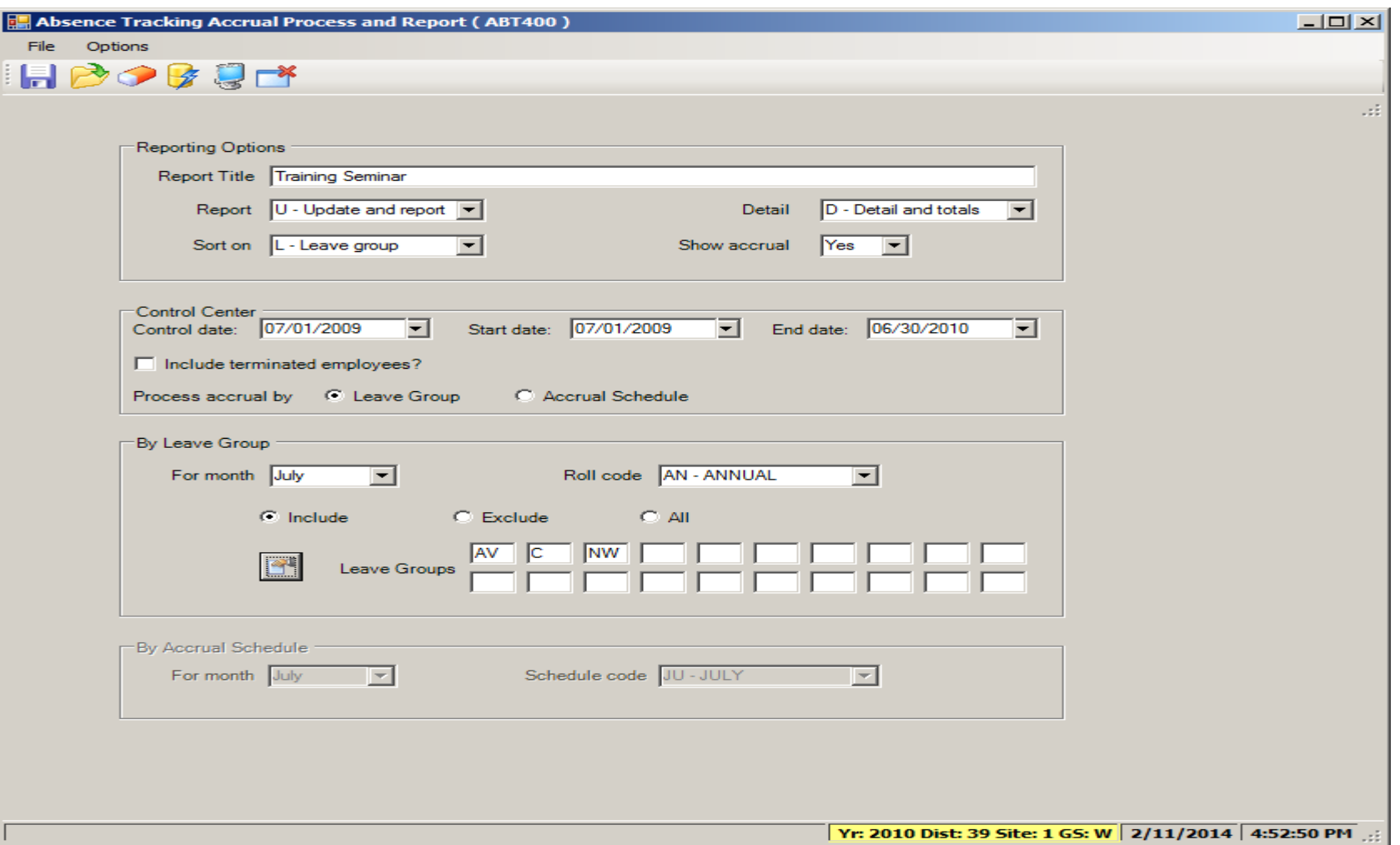

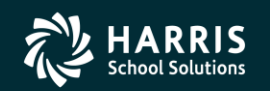

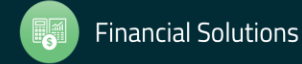

#### Absence Tracking Accrual Process

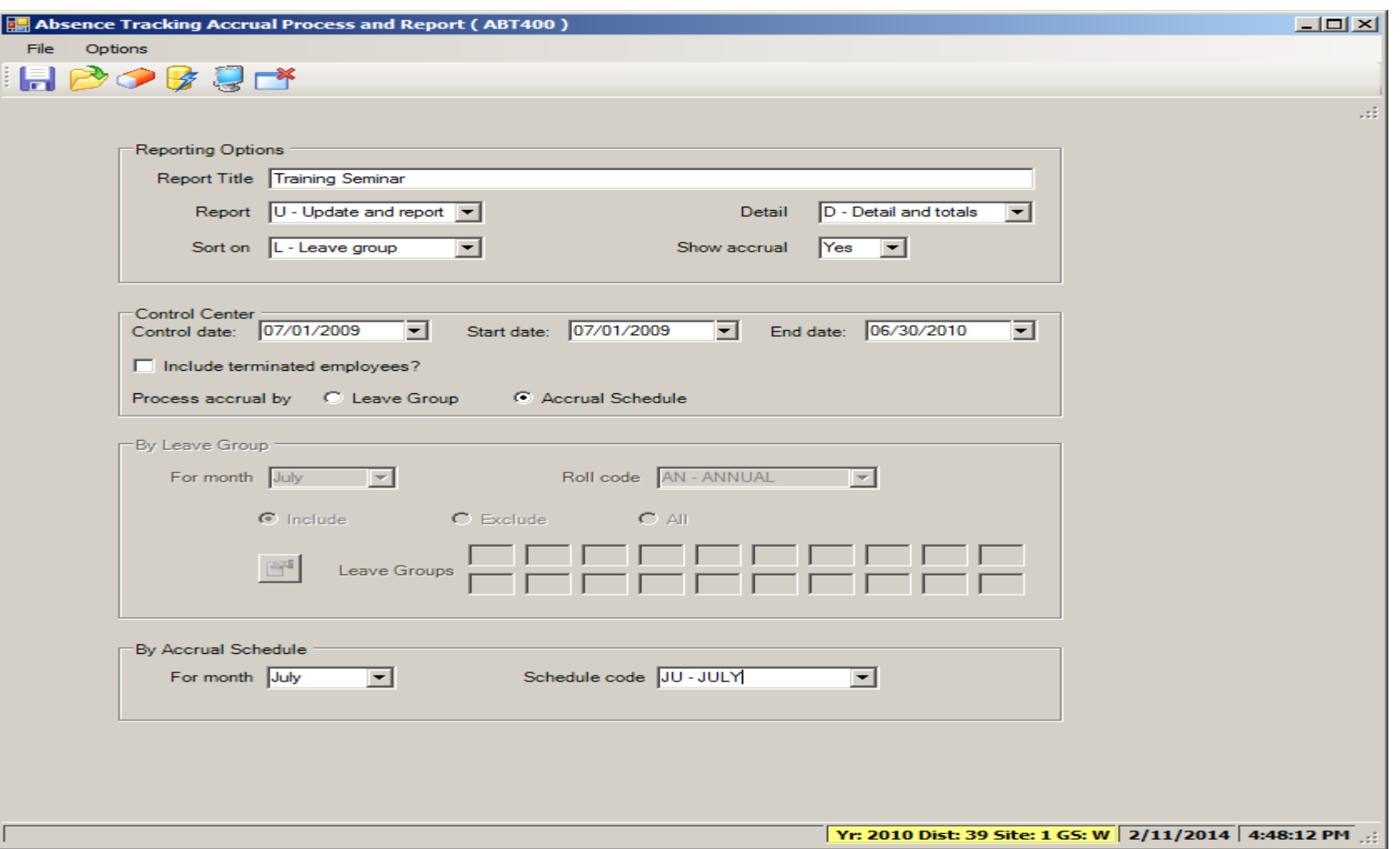

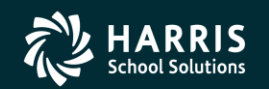

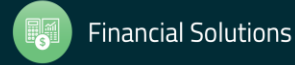

# **Accounts Payable**

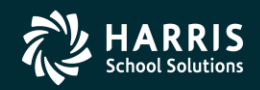

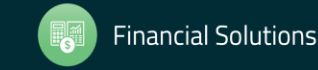

Copyright ® Harris School Solutions. All Rights Reserved. Do not copy or distribute without written permission from Harris School Solutions

#### Create Batch Environment

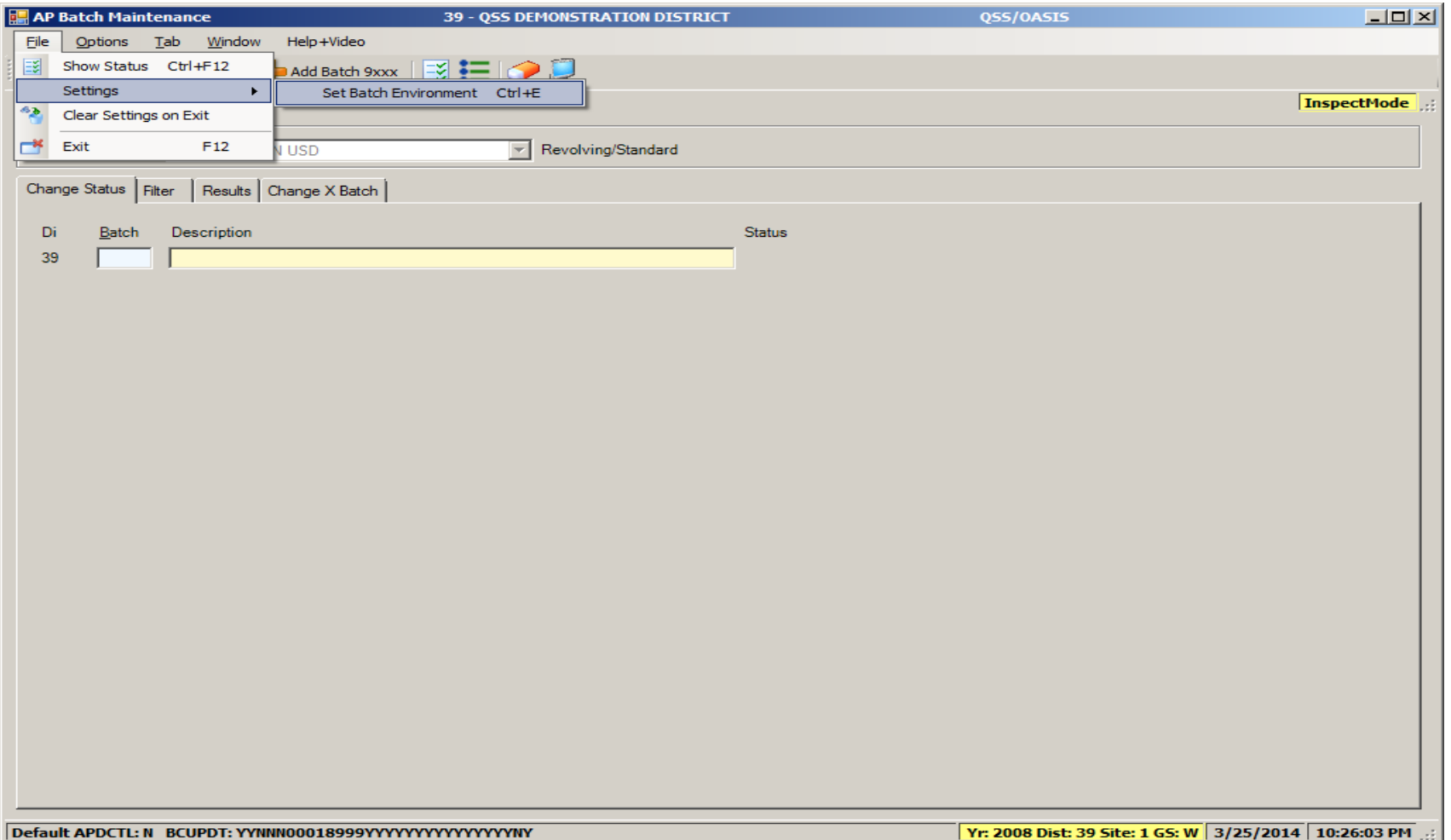

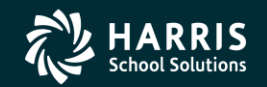

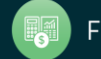

#### Create Batch Environment

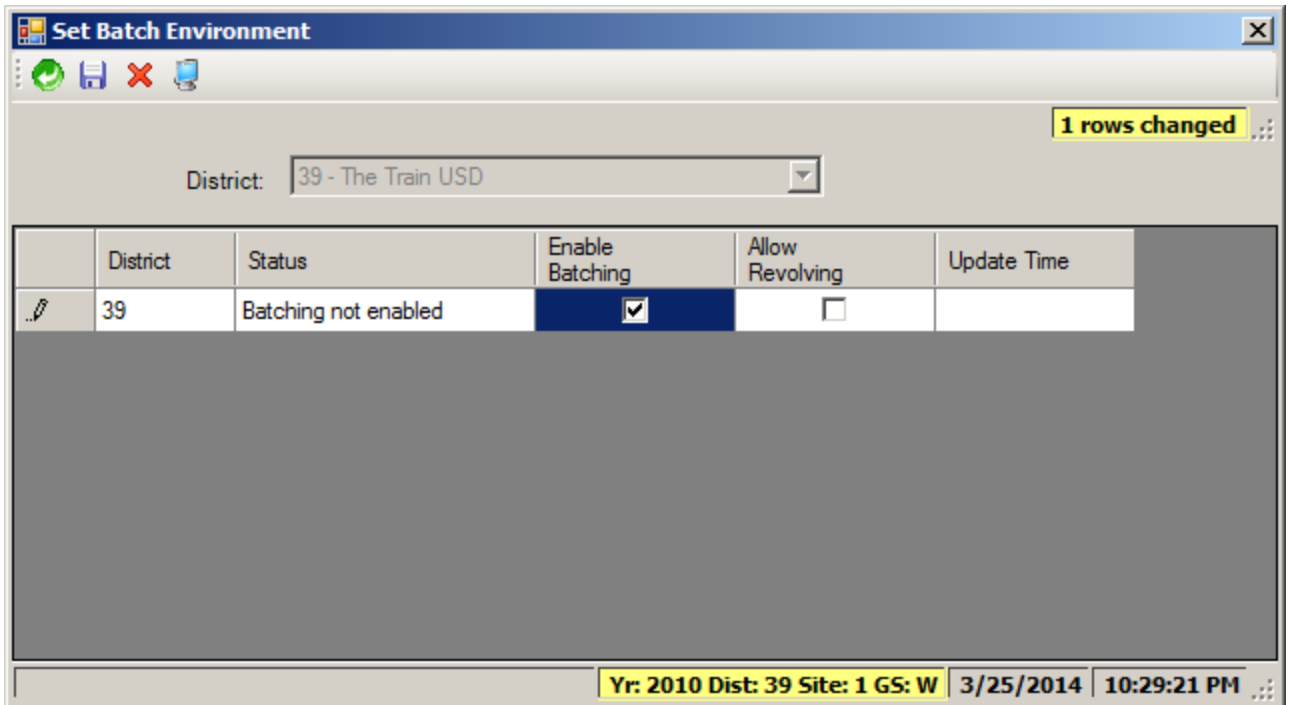

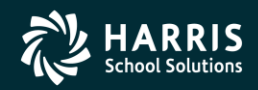

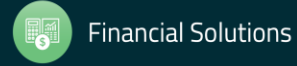

#### Set up Estimated Payables

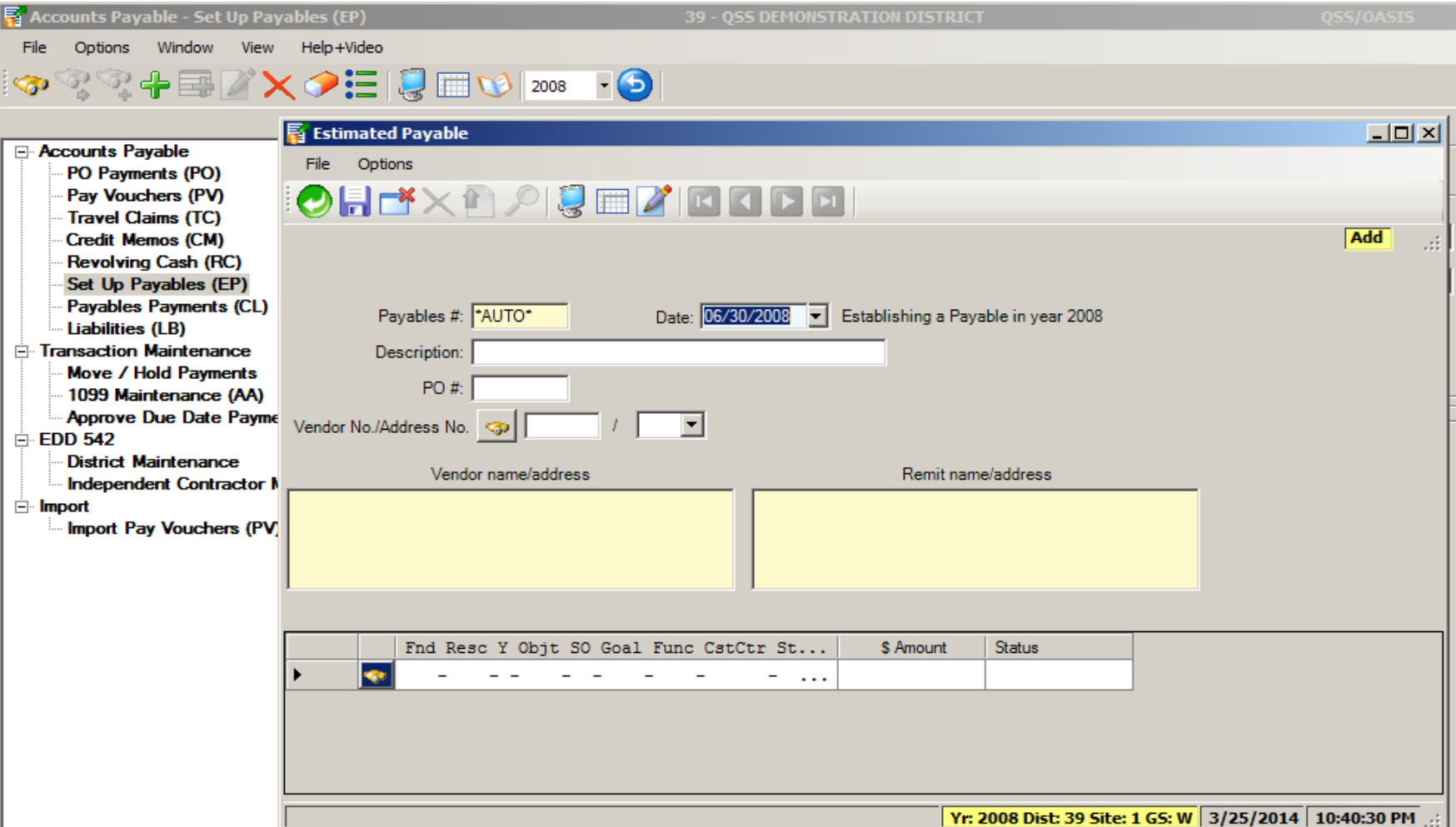

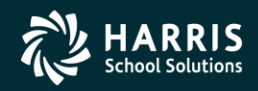

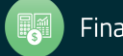

## **Purchasing**

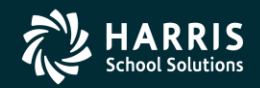

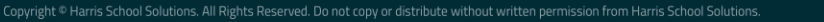

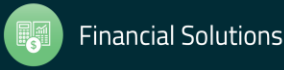

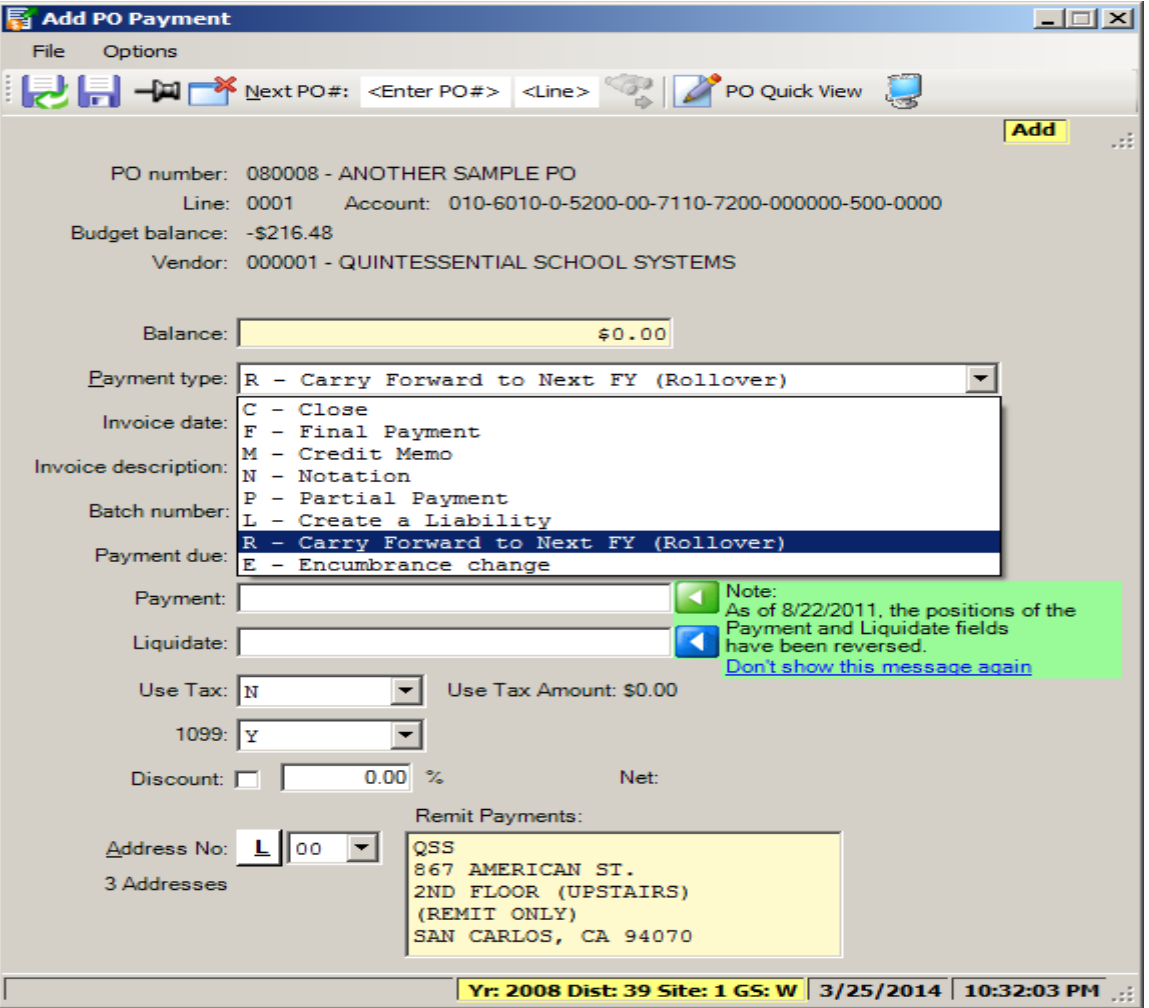

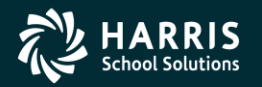

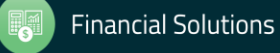

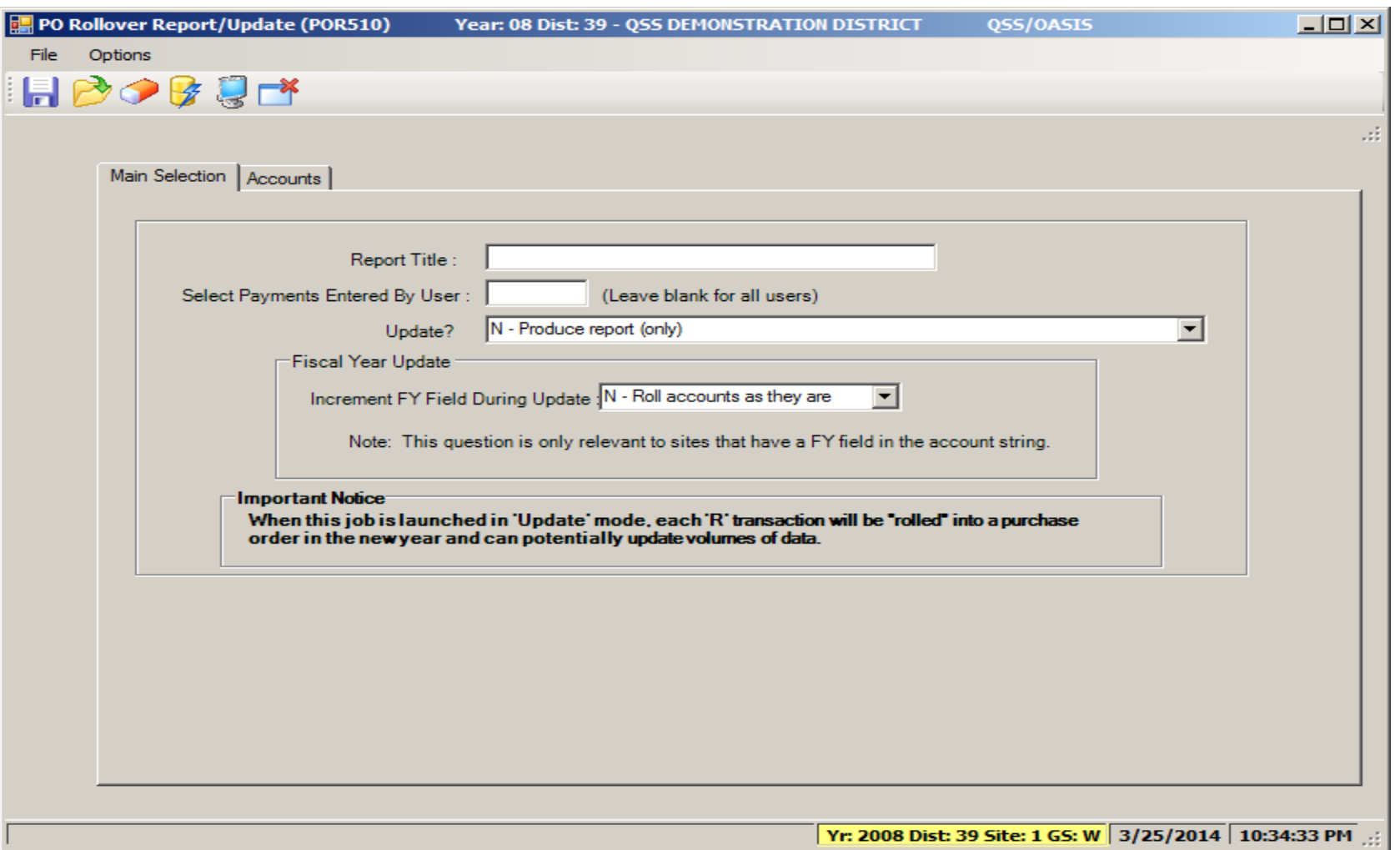

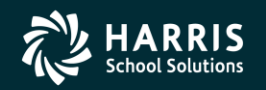

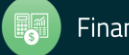

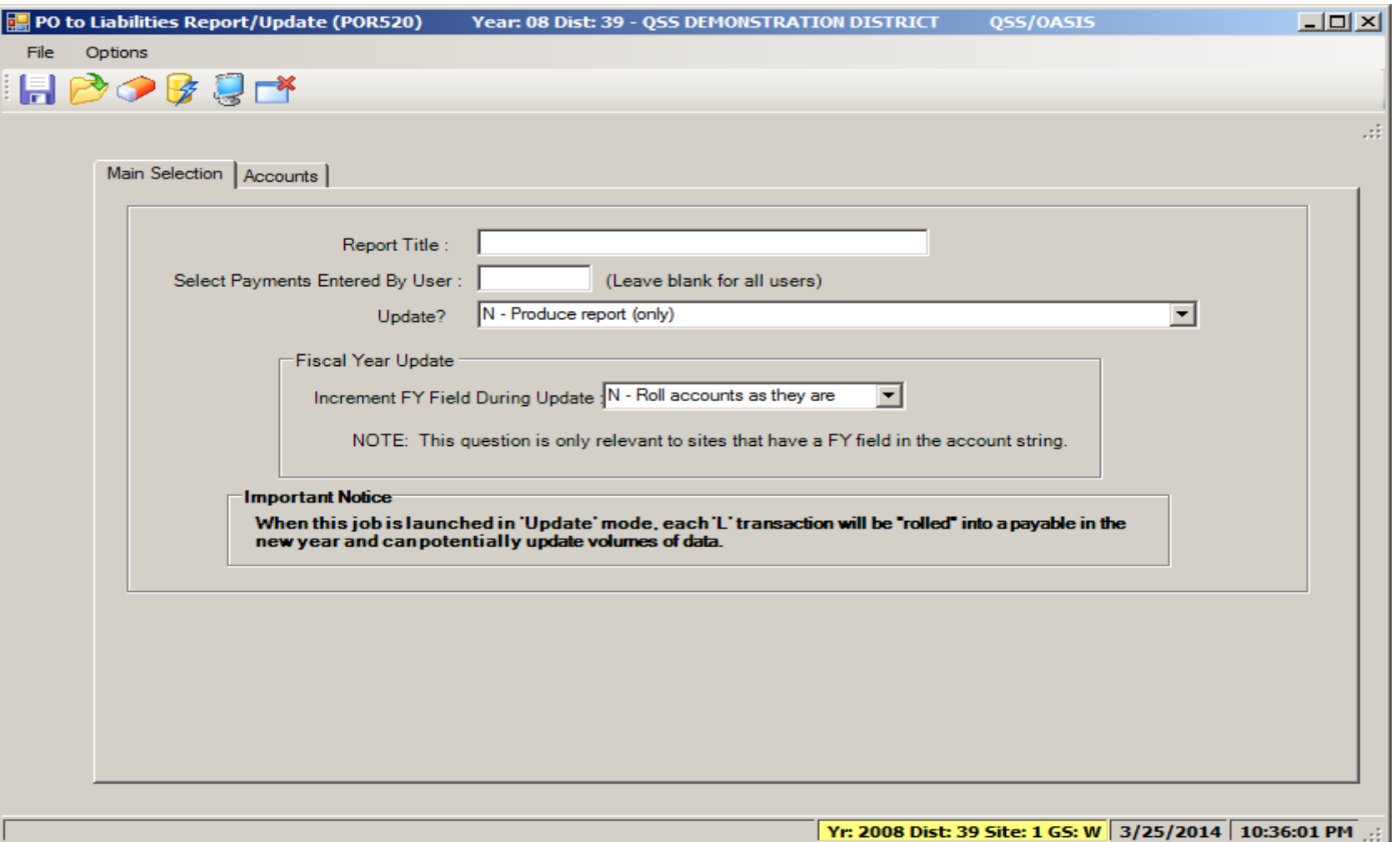

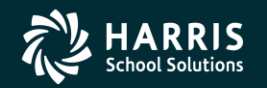

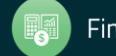

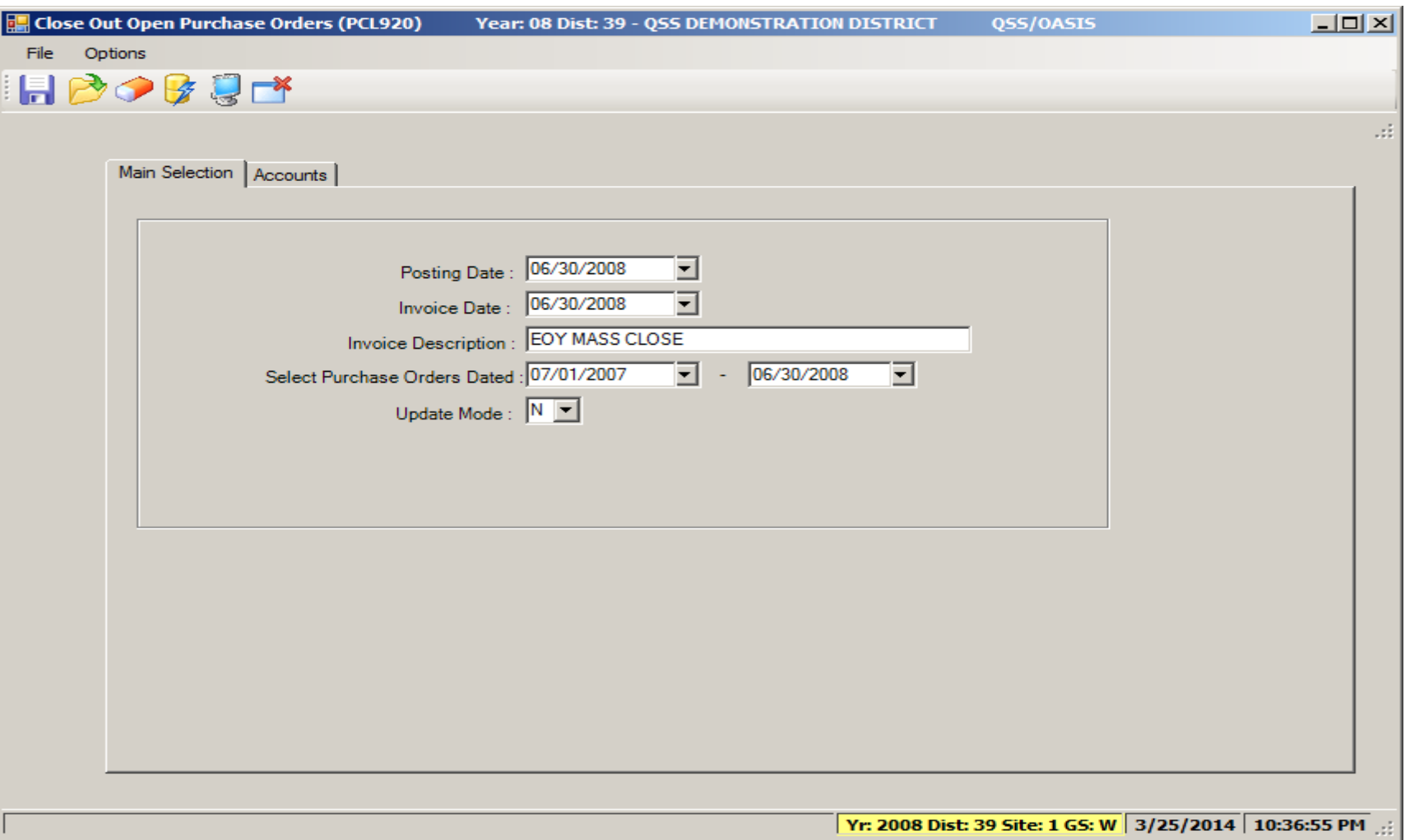

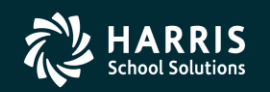

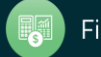

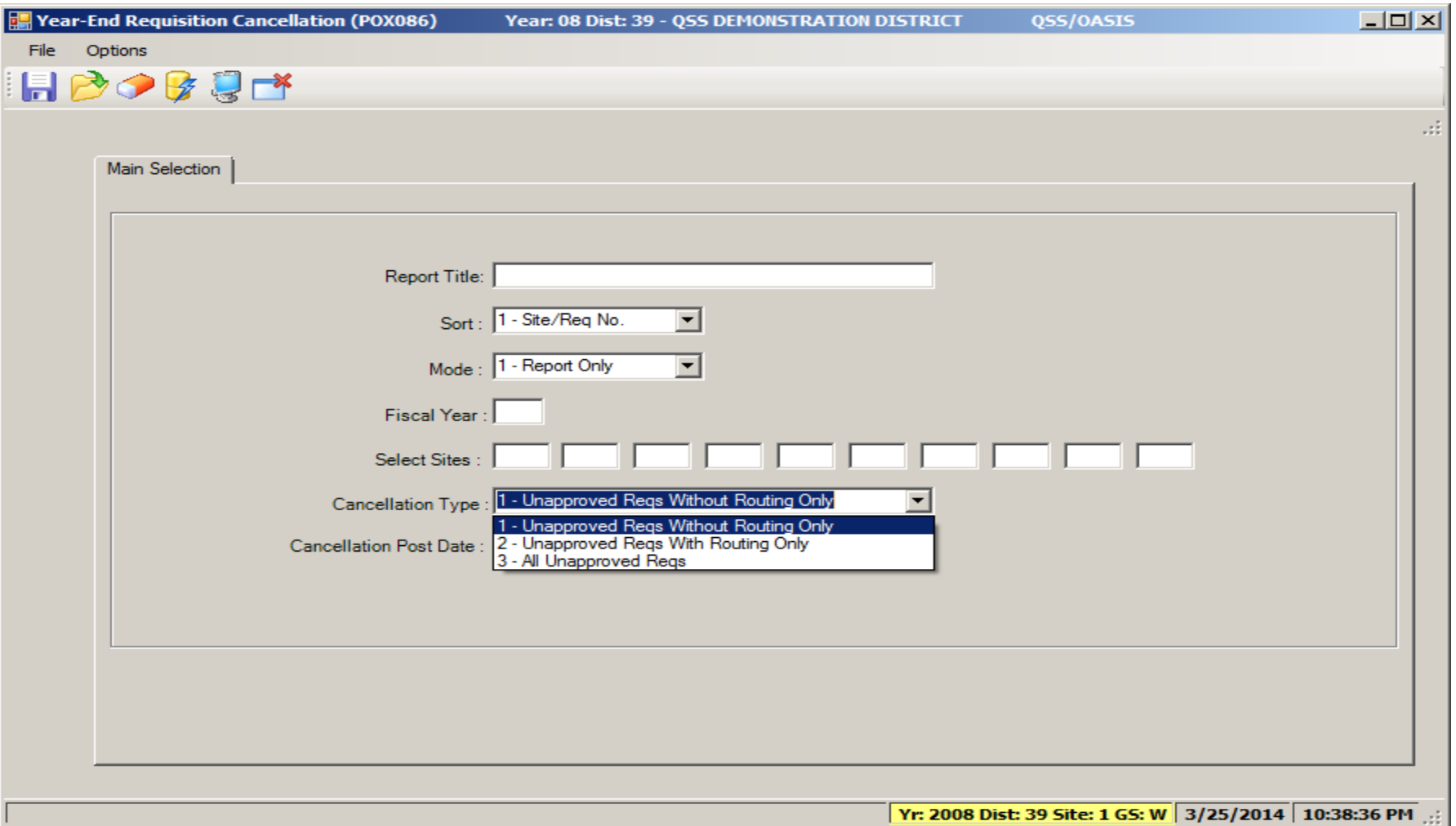

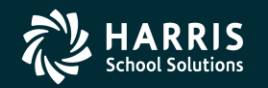

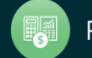

## **Accounts Receivable**

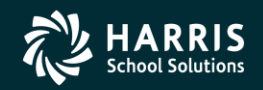

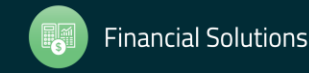

Copyright ® Harris School Solutions. All Rights Reserved. Do not copy or distribute without written permission from Harris School Solutions

#### IBM - Roll Forward / Accrual Invoices

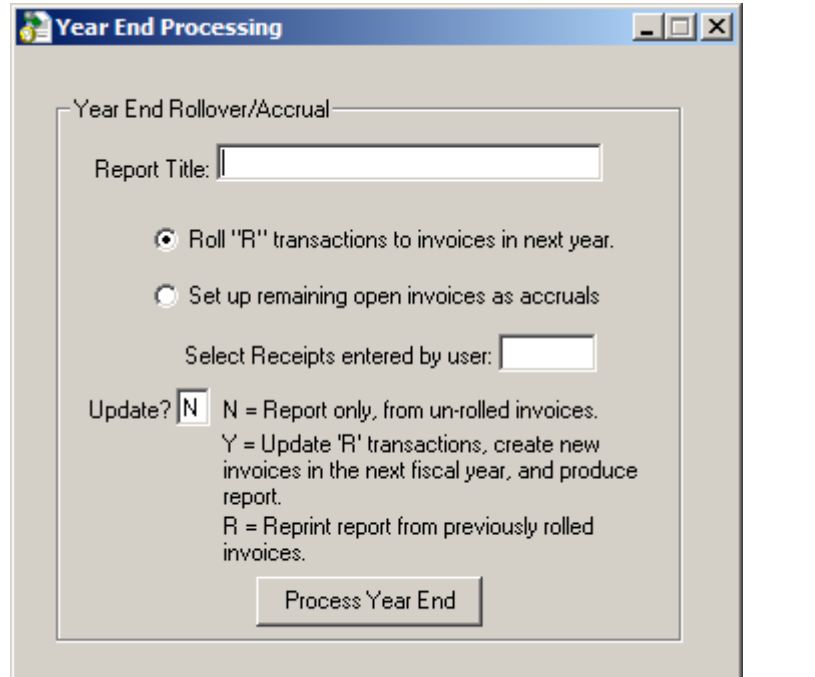

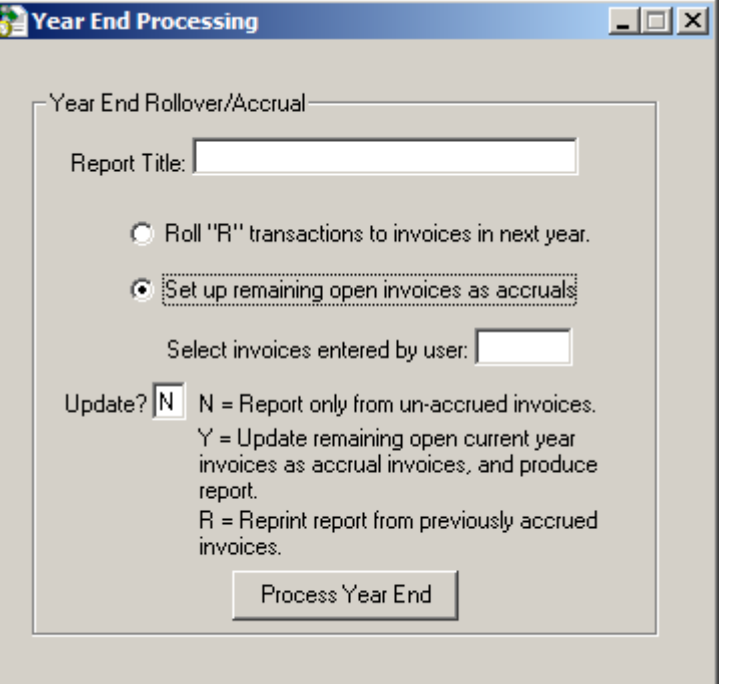

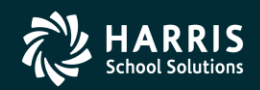

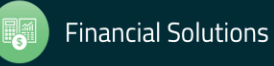

#### GLAR - Accounts Receivable (No Invoicing)

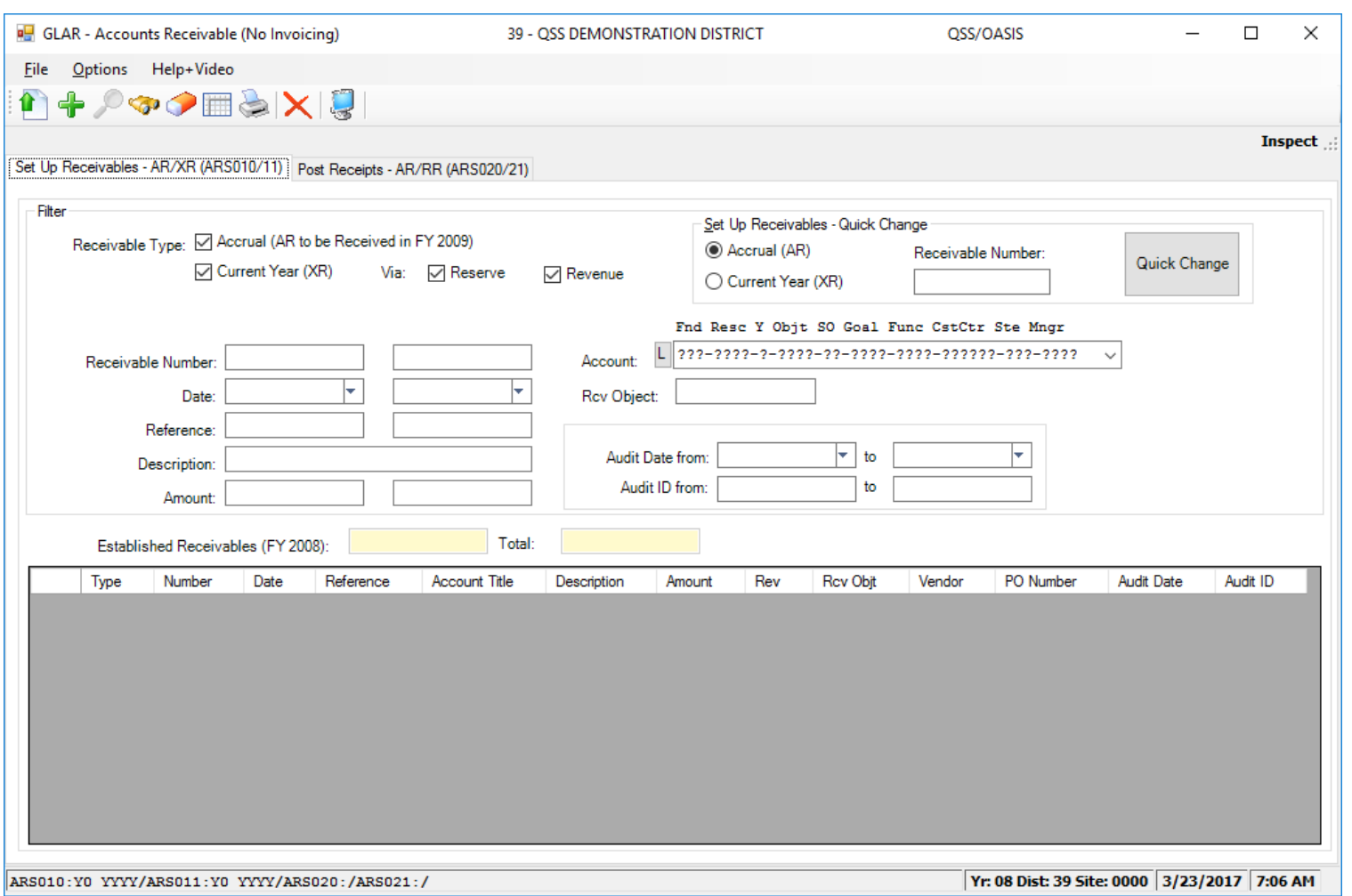

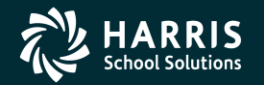

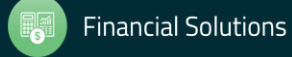

#### GLAR - Accounts Receivable (No Invoicing)

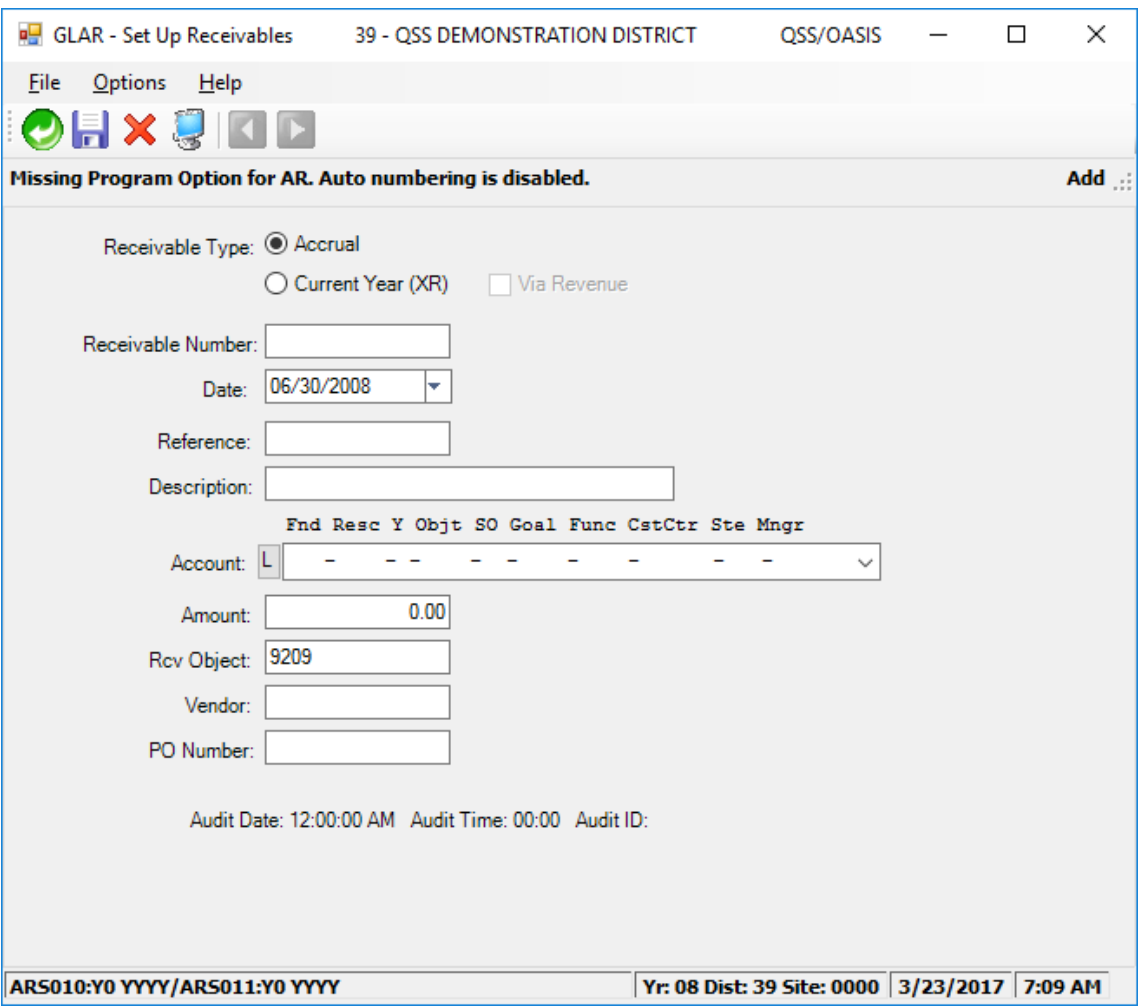

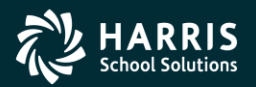

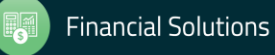

## **Stores**

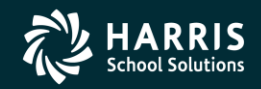

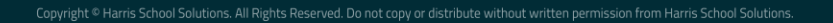

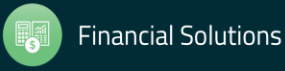

#### Stores Define Fiscal Year Control Master File

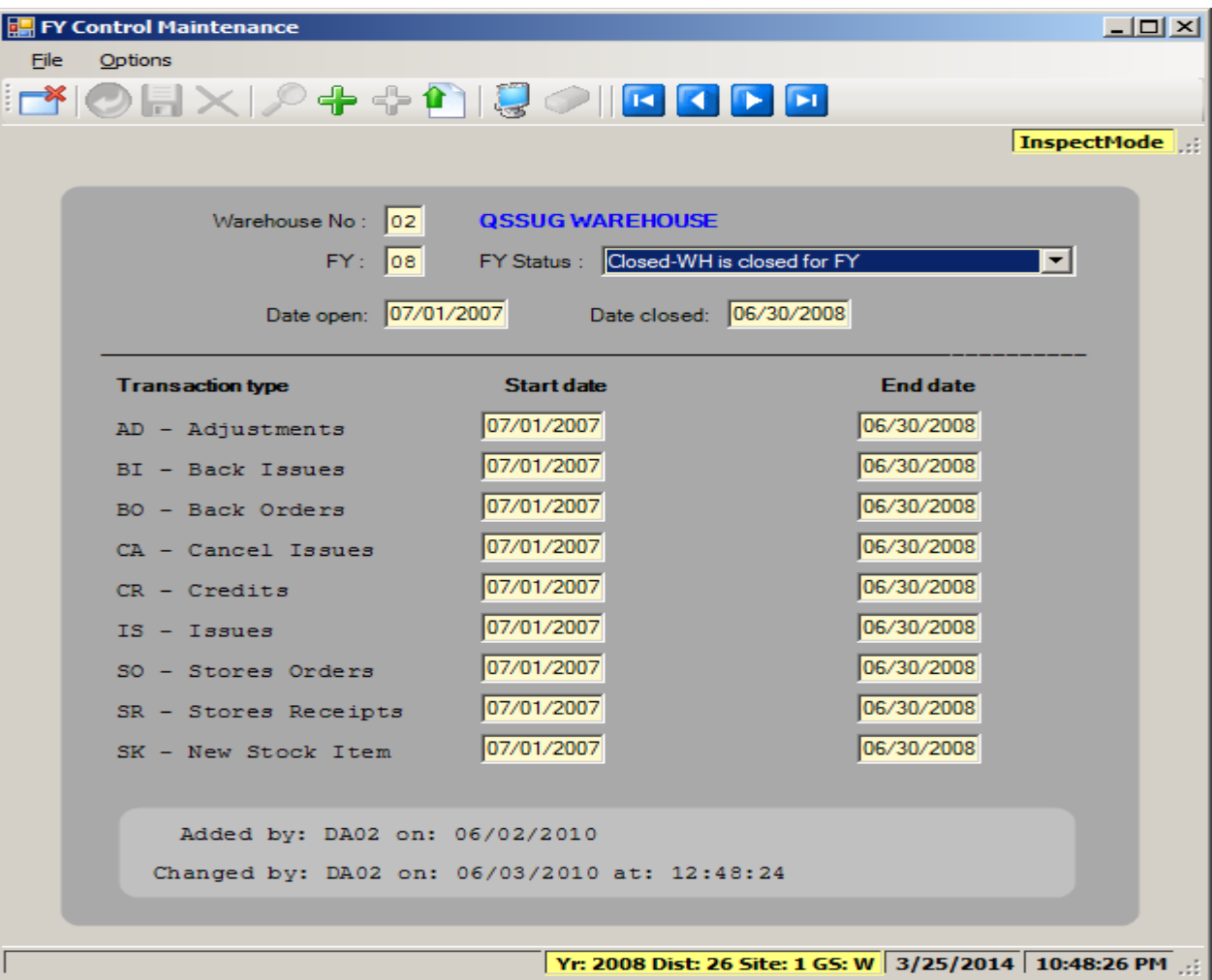

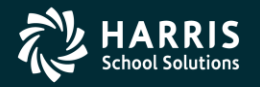

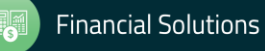

#### Stores Run Year End Processing

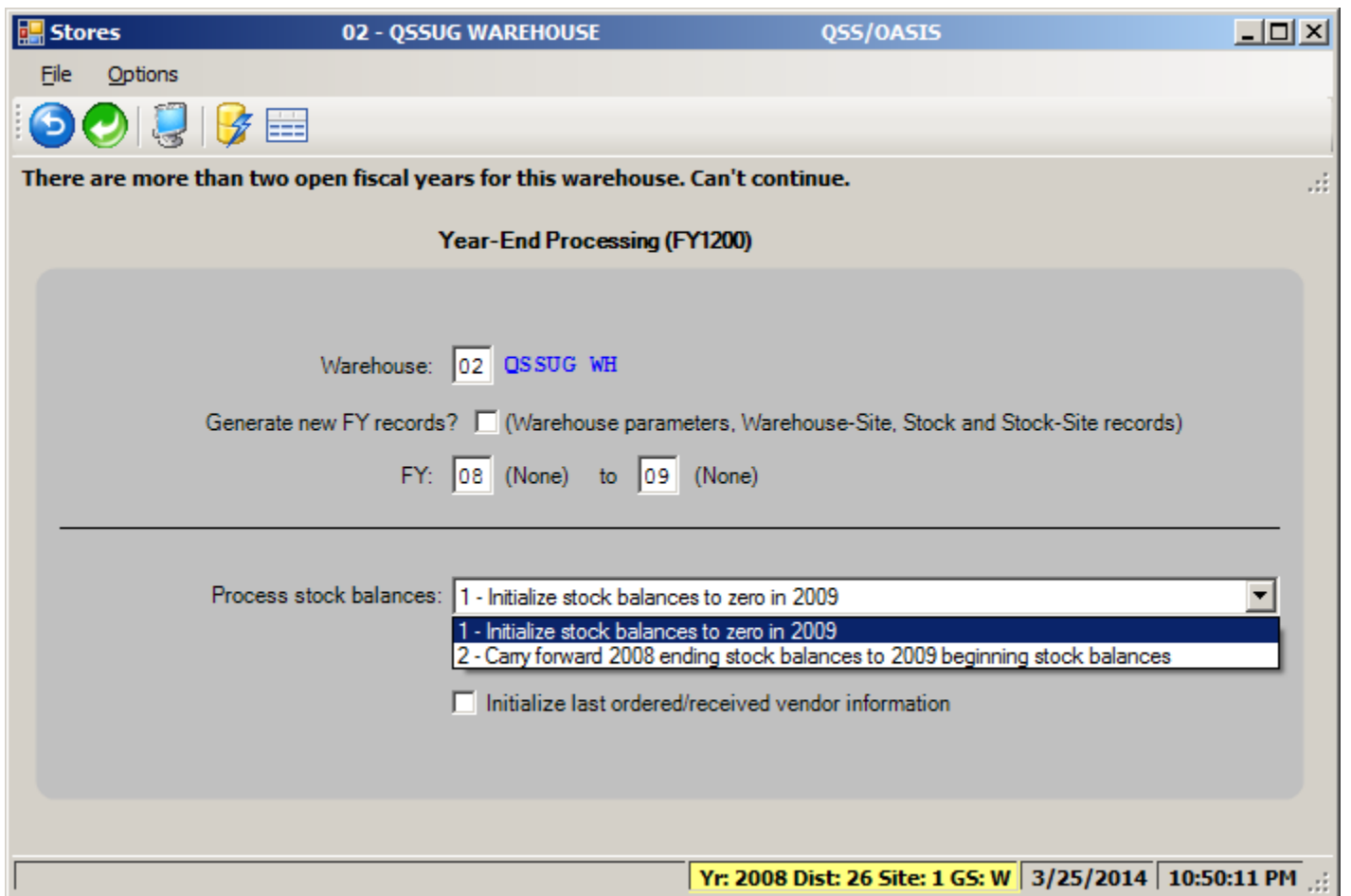

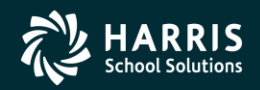

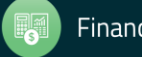

# **Benefits Management**

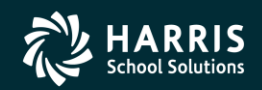

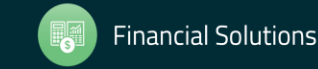

Copyright ® Harris School Solutions. All Rights Reserved. Do not copy or distribute without written permission from Harris School Solutions

#### Benefits Management Rollover

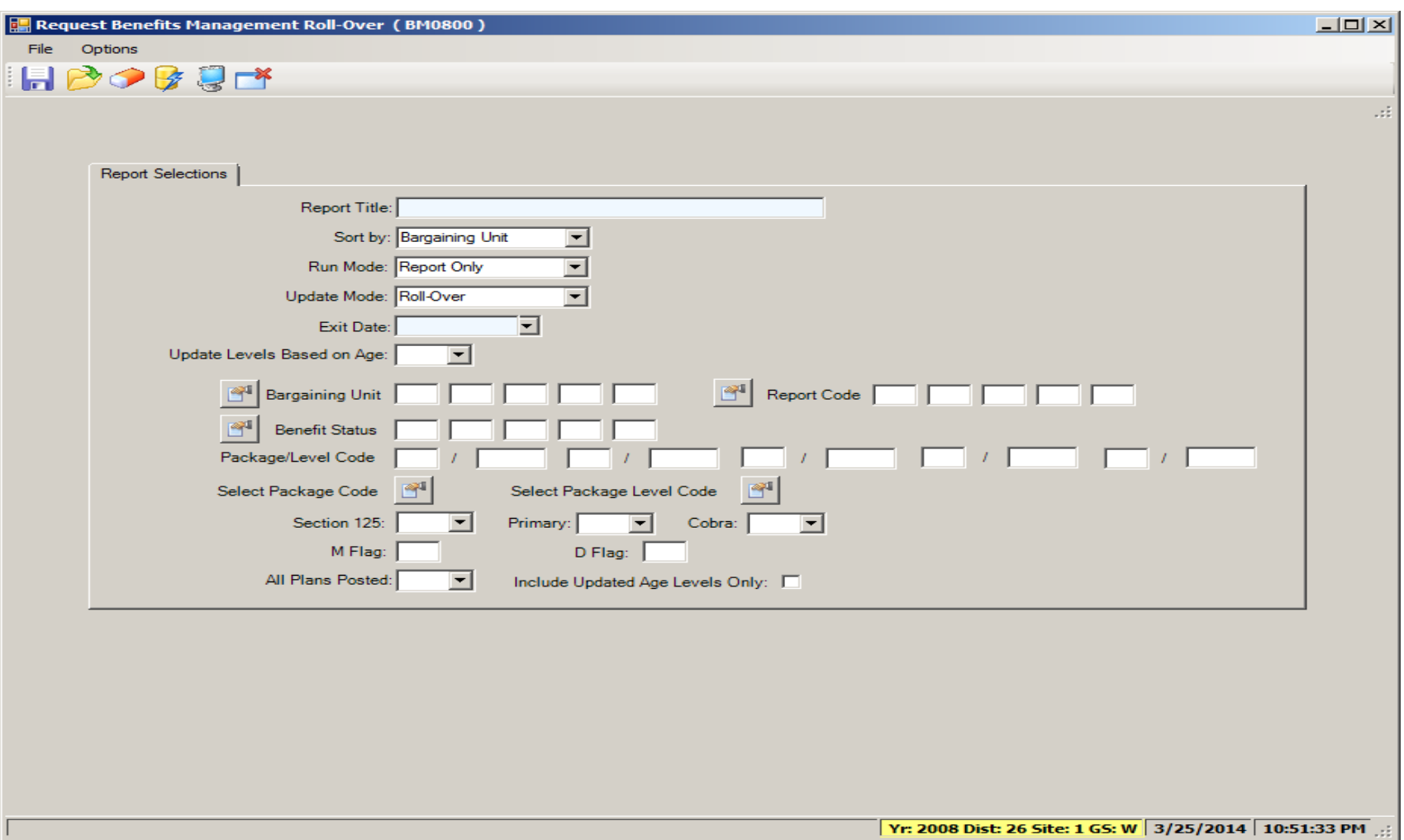

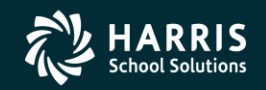

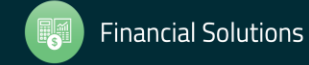

#### Benefits Management Recalculation

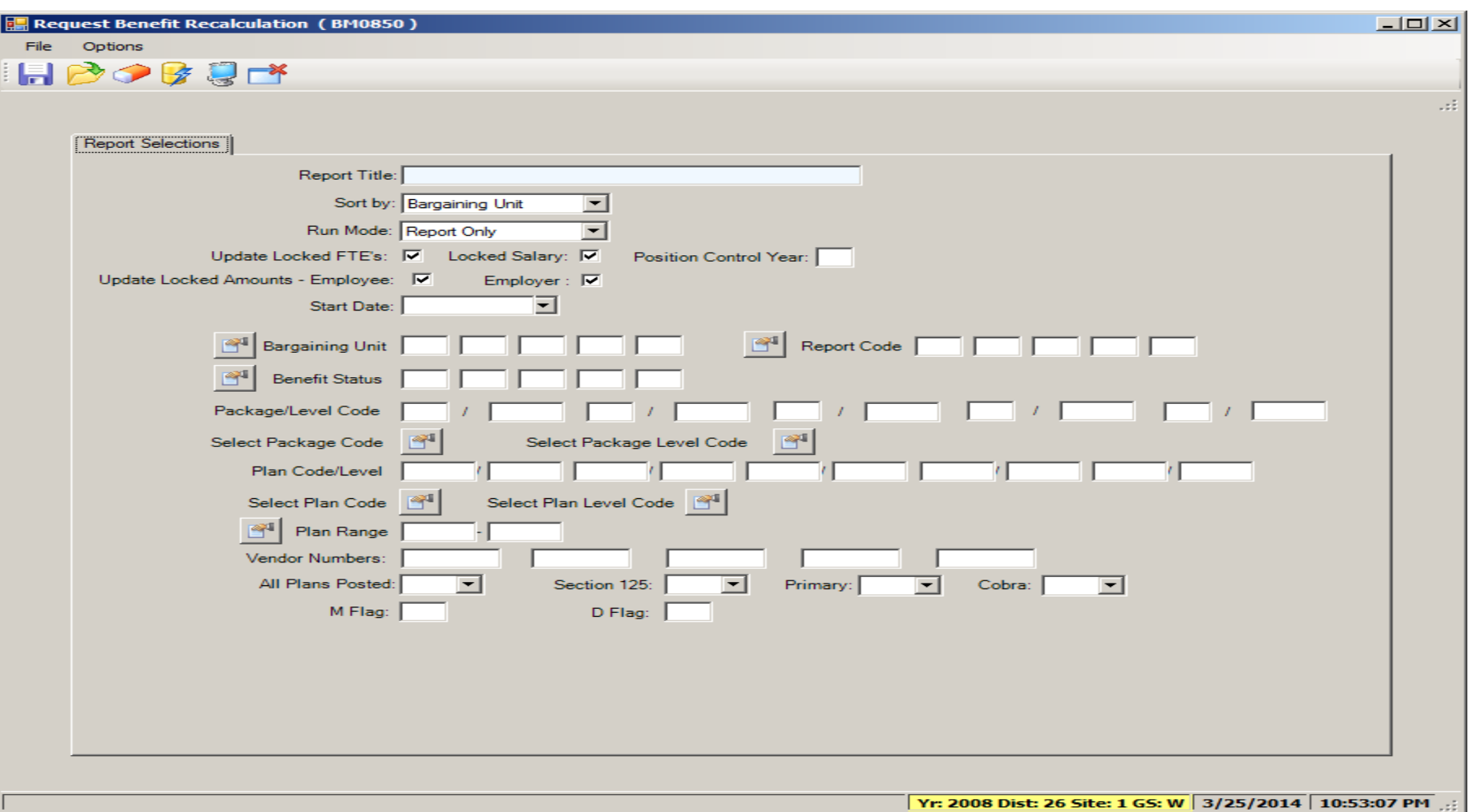

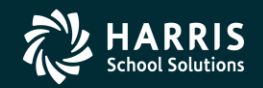

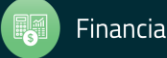